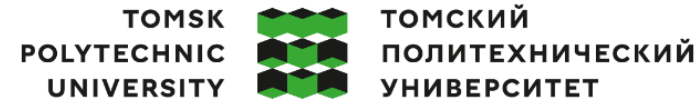

Министерство науки и высшего образования Российской Федерации<br>федеральное государственное автономное<br>образовательное учреждение высшего образования<br>«Национальный исследовательский Томский политехнический университет» (ТПУ

Инженерная школа ядерных технологий

Направление подготовки 03.03.02 Физика

#### ООП/ОПОП Физика

Отделение школы (НОЦ) Отделение экспериментальной физики

## **ВЫПУСКНАЯ КВАЛИФИКАЦИОННАЯ РАБОТА БАКАЛАВРА**

**Тема работы** *Применение общего псевдоспектрального метода при расчете функции импульсной пространственной волны*

УДК 519.61:543.42:532.592

Обучающийся

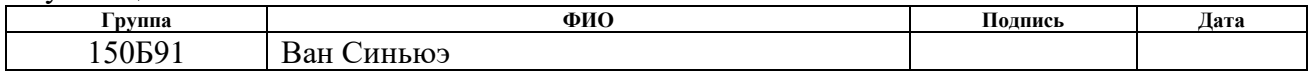

#### Руководитель ВКР

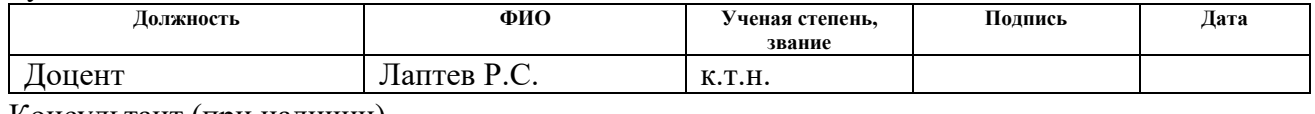

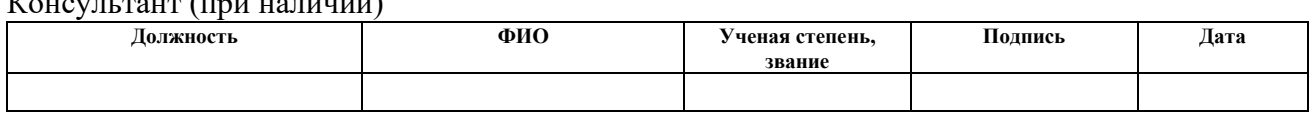

### **КОНСУЛЬТАНТЫ ПО РАЗДЕЛАМ:**

По разделу «Финансовый менеджмент, ресурсоэффективность и ресурсосбережение»

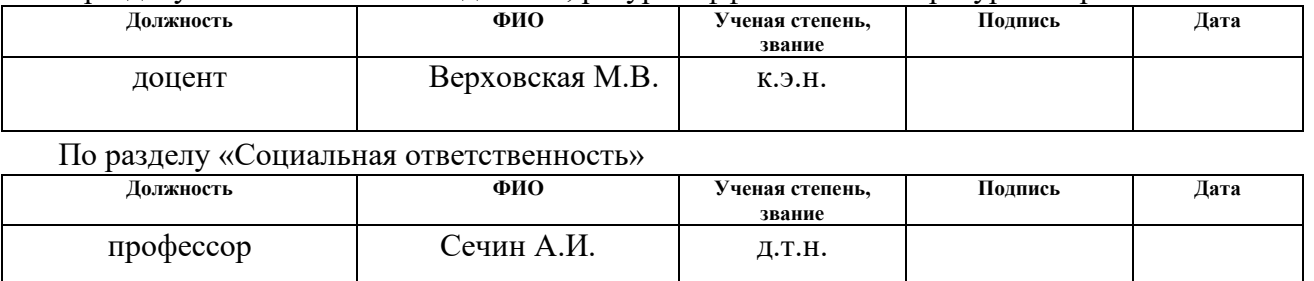

#### **ДОПУСТИТЬ К ЗАЩИТЕ:**

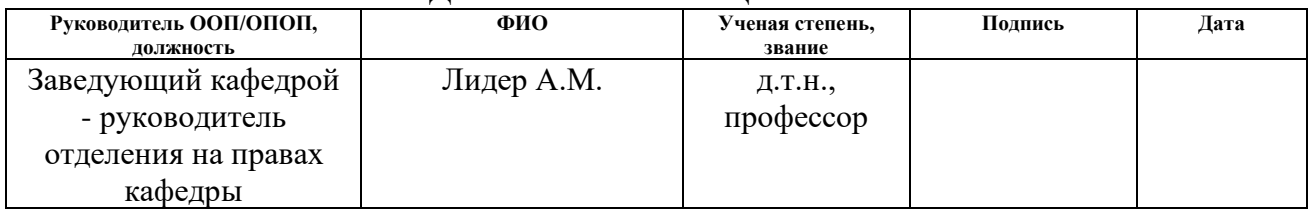

Томск – 2023 г.

# **ПЛАНИРУЕМЫЕ РЕЗУЛЬТАТЫ ОСВОЕНИЯ ООП/ОПОП**

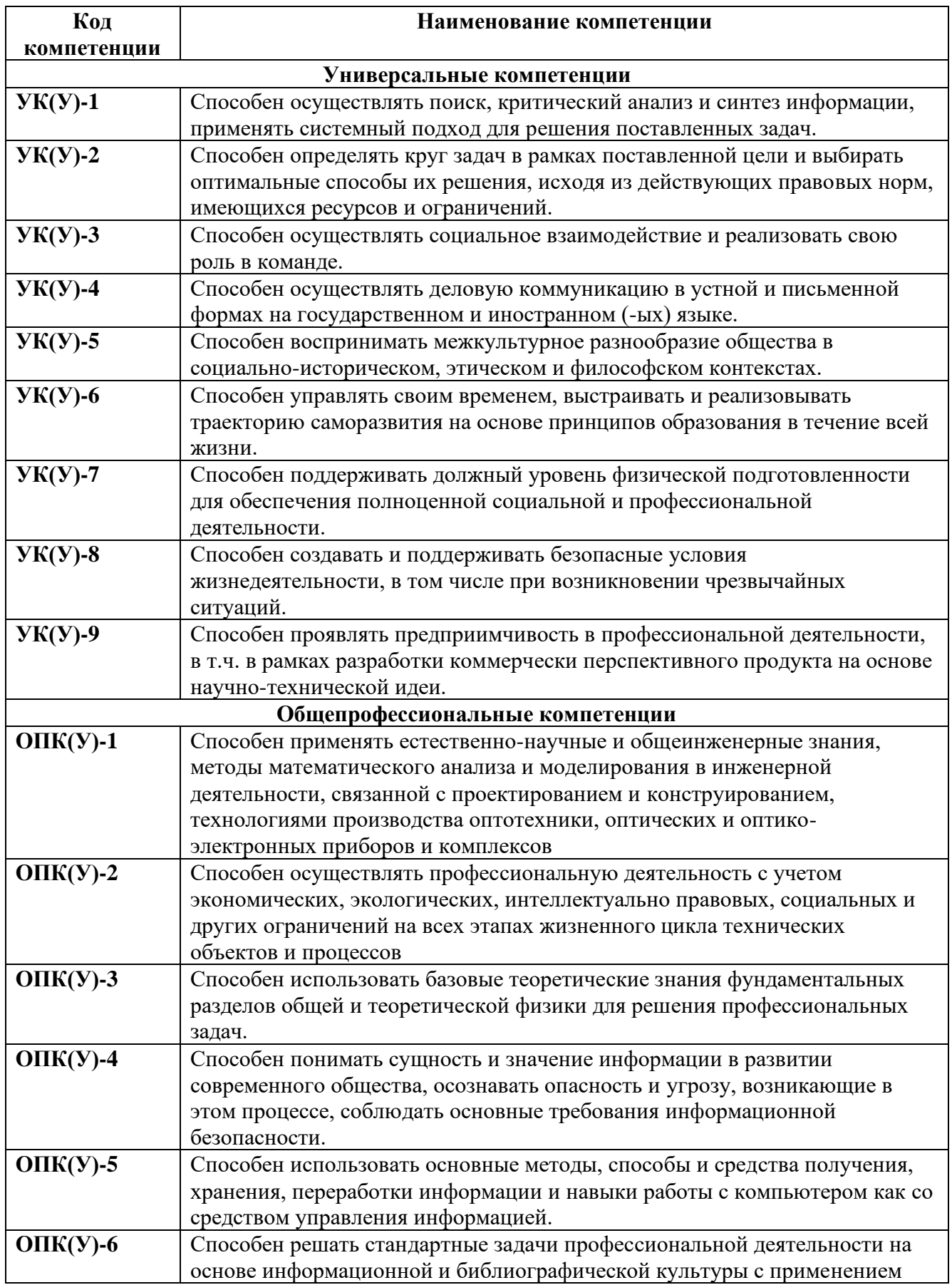

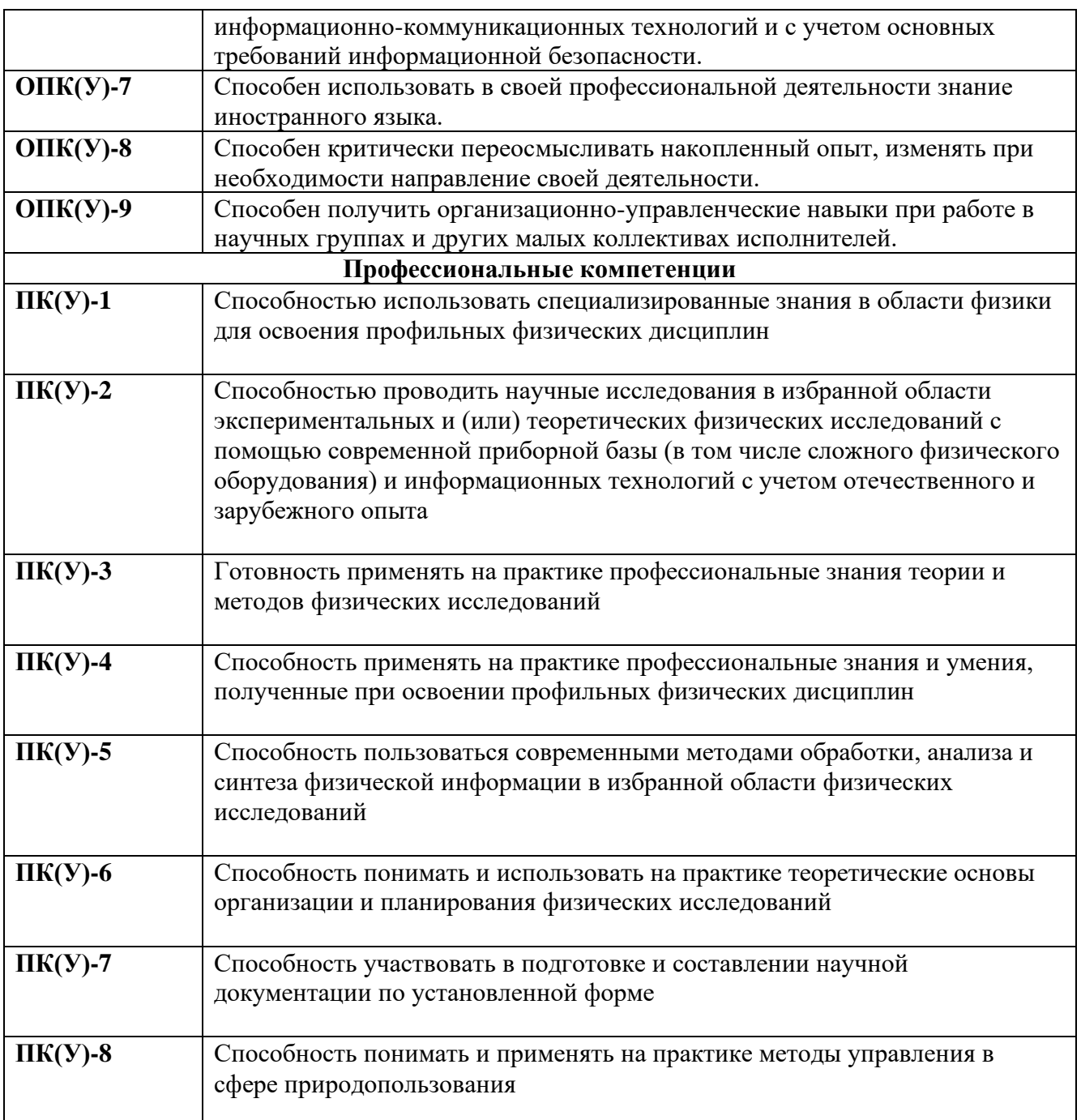

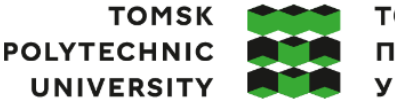

**ТОМСКИЙ ПОЛИТЕХНИЧЕСКИЙ УНИВЕРСИТЕТ** 

Министерство науки и высшего образования Российской Федерации иипистереть науки и высшего осразования<br>федеральное государственное автономное<br>образовательное учреждение высшего образования<br>«Национальный исследовательский Томский политехнический университет» (ТПУ)

Инженерная школа ядерных технологий Направление подготовки (ООП/ОПОП) 03.03.02 Физика Отделение школы (НОЦ) Отделение экспериментальной физики

# УТВЕРЖДАЮ:

Руководитель ООП/ОПОП

\_\_\_\_\_ \_\_\_\_\_\_\_ Лидер А.М.

(Подпись) (Дата)

#### **ЗАДАНИЕ**

#### **на выполнение выпускной квалификационной работы**

Обучающийся:

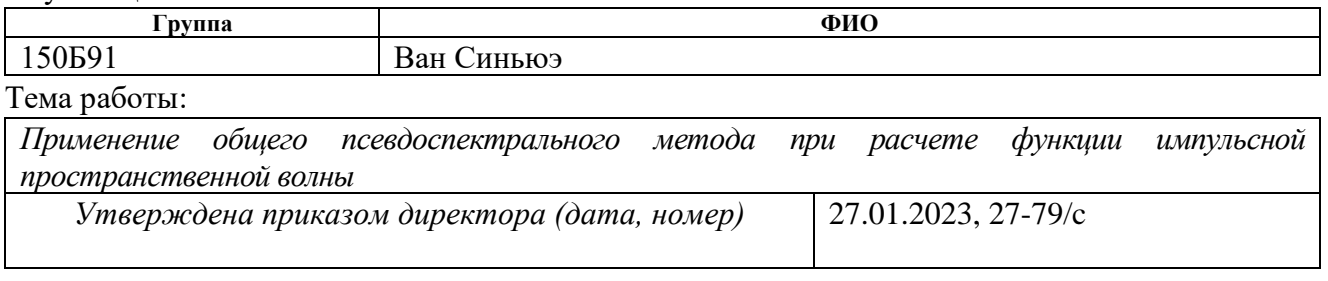

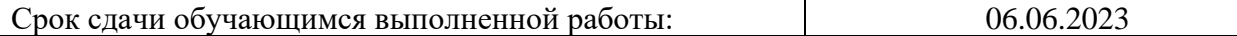

#### **ТЕХНИЧЕСКОЕ ЗАДАНИЕ:**

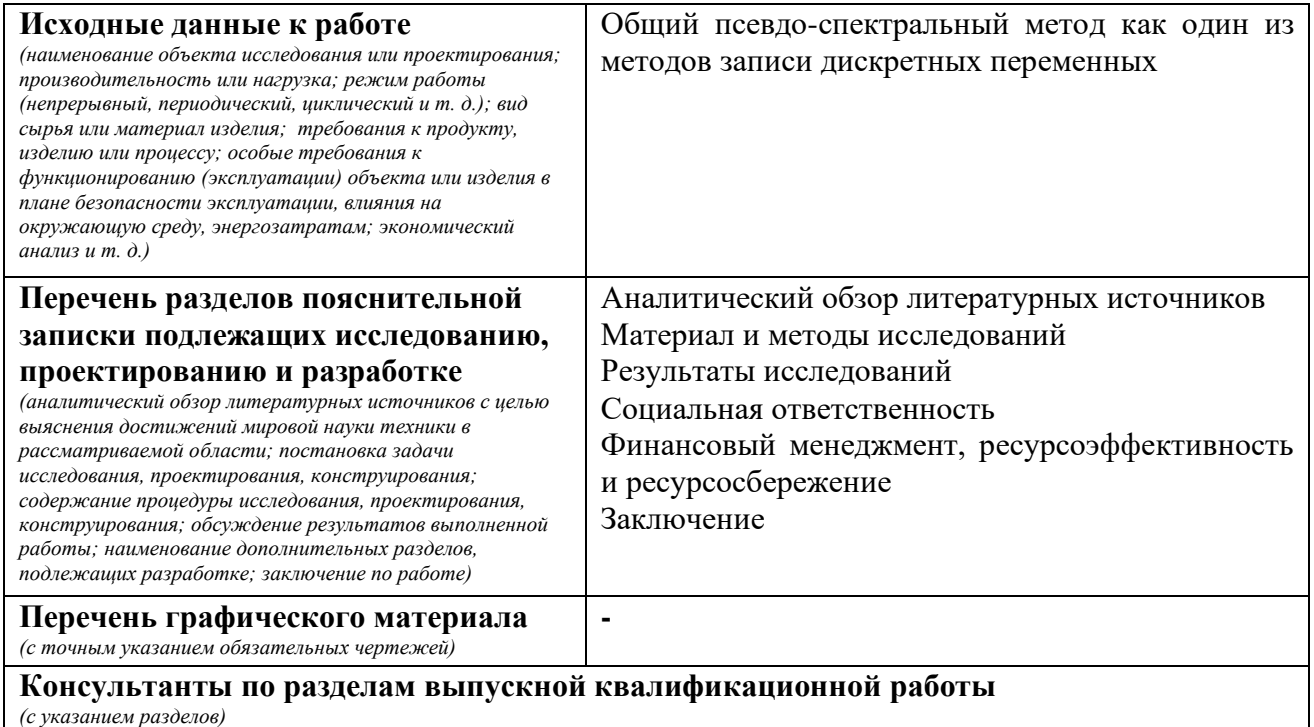

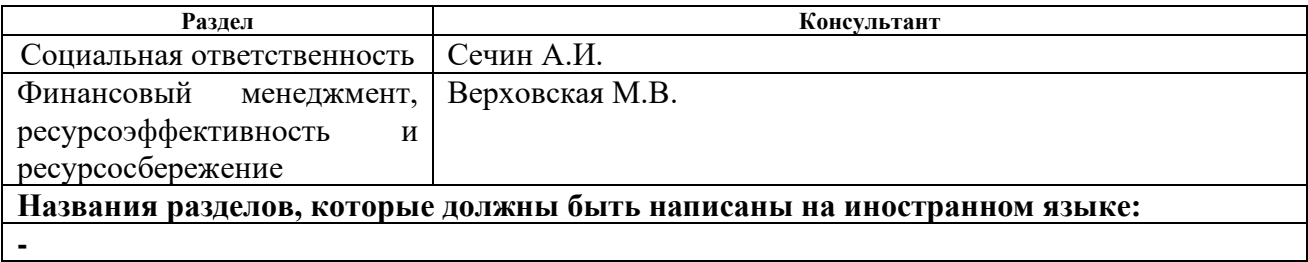

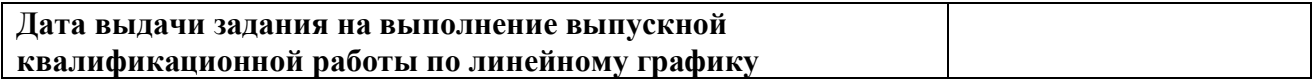

### **Задание выдал руководитель / консультант** (при наличии):

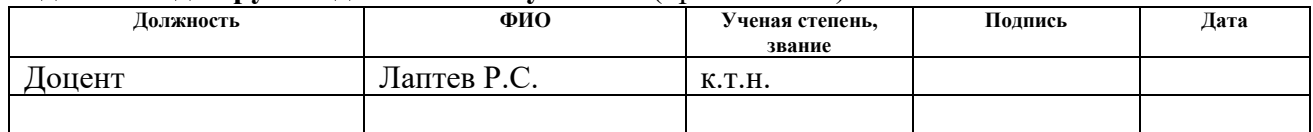

## **Задание принял к исполнению обучающийся:**

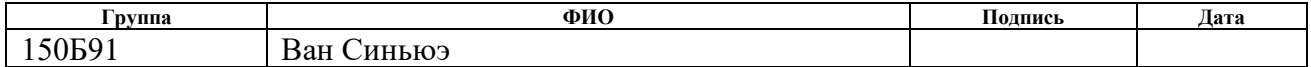

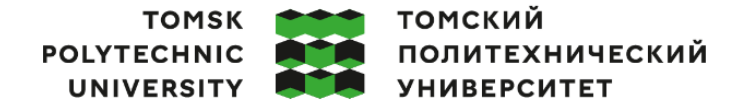

Министерство науки и высшего образования Российской Федерации федеральное государственное автономное образовательное учреждение высшего образования «Национальный исследовательский Томский политехнический университет» (ТПУ)

Инженерная школа ядерных технологий Направление подготовки (ООП/ОПОП) 03.03.02 Физика Уровень образования бакалавриат Отделение школы (НОЦ) Отделение экспериментальной физики Период выполнения (осенний / весенний семестр 2022/2023 учебного года)

## **КАЛЕНДАРНЫЙ РЕЙТИНГ-ПЛАН**

#### **выполнения выпускной квалификационной работы**

Обучающийся:

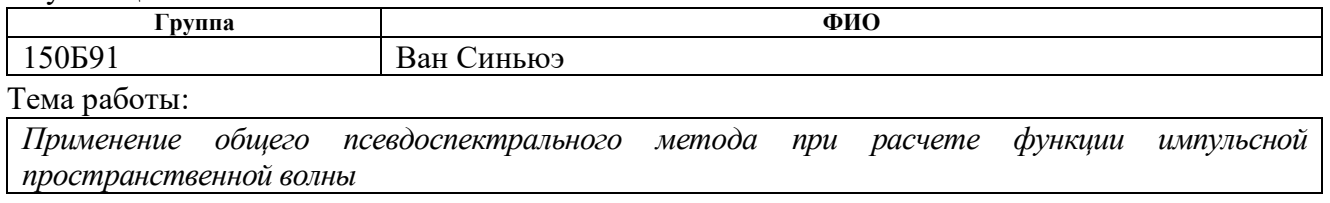

Срок сдачи обучающимся выполненной работы: 06.06.2023

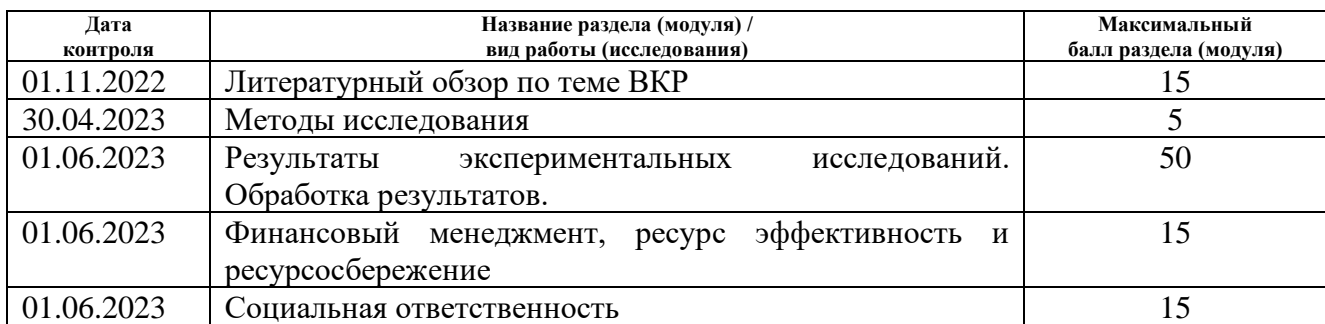

### **СОСТАВИЛ:**

#### **Руководитель ВКР**

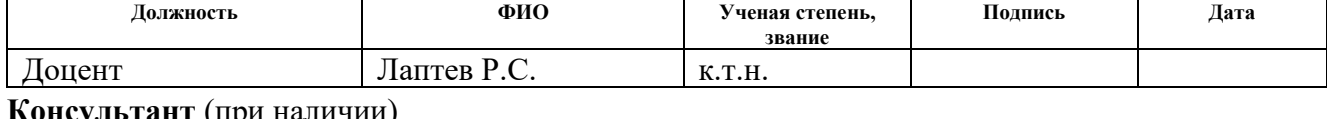

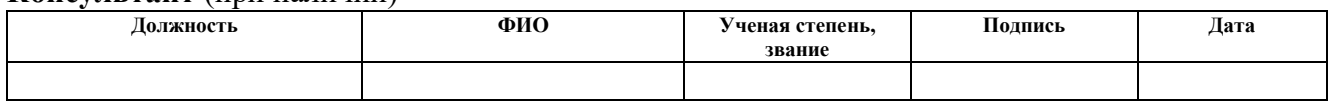

#### **СОГЛАСОВАНО:**

#### **Руководитель ООП/ОПОП**

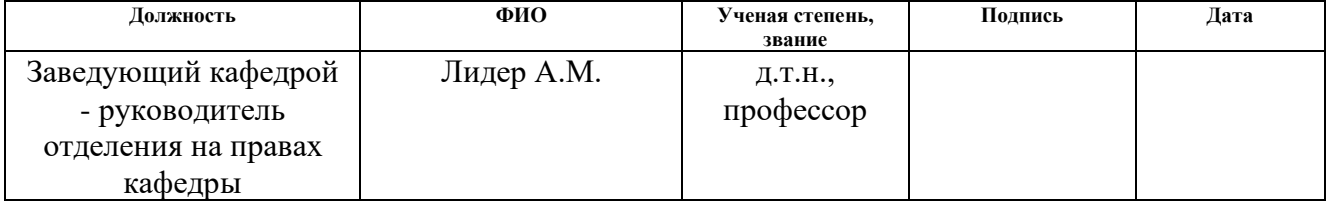

#### **Обучающийся**

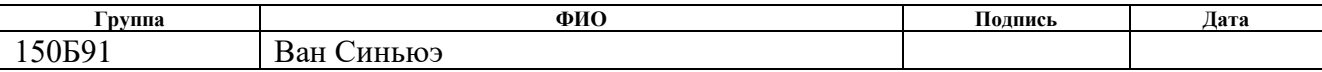

### **РЕФЕРАТ**

Выпускная квалификационная работа: применение общего псевдоспектрального метода при вычислении волновой функции в импульсном представлении с., 8 рис. и 37 источников.

Ключевые слова: общий псевдо-спектральный метод; волновая функция в представлении импульса; уравнение Шредингера; преобразование Фурье; численное решение и аналитическое решение

Объектом исследования является общий псевдо-спектральный метод, Generalized pseudospectral method (также известный как методы GPS). Цель работы – изучить, особенности применения общиего псевдо-спектрального метода при вычислении волновой функции в импульсном представлении, проанализировать характеристики метода расчета путем сравнения с другими методами и проверить результаты. В ходе работы в качестве примера рассмотрен атом водорода (одноэлектронная система) и использован метод GPS, чтобы продемонстрировать, как получить волновую функцию с высокой точностью в координатном представлении, с последующим преобразованием Фурье для решения волновой функции в импульсном представлении. Сравнение данных с результатами, полученными с помощью аналитического решения. В результате исследований получили волновую функцию при импульсном представлении атомов водорода в различных квантовых состояниях, построенное методом GPS, а также сравнительную диаграмму, соответствующую аналитическому методу. Основные конструктивные, технологические и технико-эксплуатационные характеристики: Общий псевдо-спектральный метод - это метод координации, основанный на глобальных функциях. Как своего рода метод численного решения, его основной принцип заключается в дискретном выборе точек координат и преобразовании интеграла в вычисление суммирования, поэтому диапазон функций, которые могут быть вычислены с помощью этого метода, становится шире. В этой статье этот метод используется для решения точных собственных состояний. Степень внедрения: Взяв в качестве примера атом водорода, полностью продемонстрировали, как использовать метод GPS для решения уравнения Шредингера в координатном представлении, чтобы получить волновую функцию в импульсном представлении и проверить точность результатов. Область применения: Вычислительные аспекты квантовой физики. Экономическая эффективность/значимость работы: Эффективность и точность расчетов могут быть повышены, что позволяет экономить время и трудозатраты. В будущем планируется дальнейшее повышение точности метода GPS и оптимизация метода выбора для обработки функции временной базы многокорпусной системы.

# СОДЕРЖАНИЕ

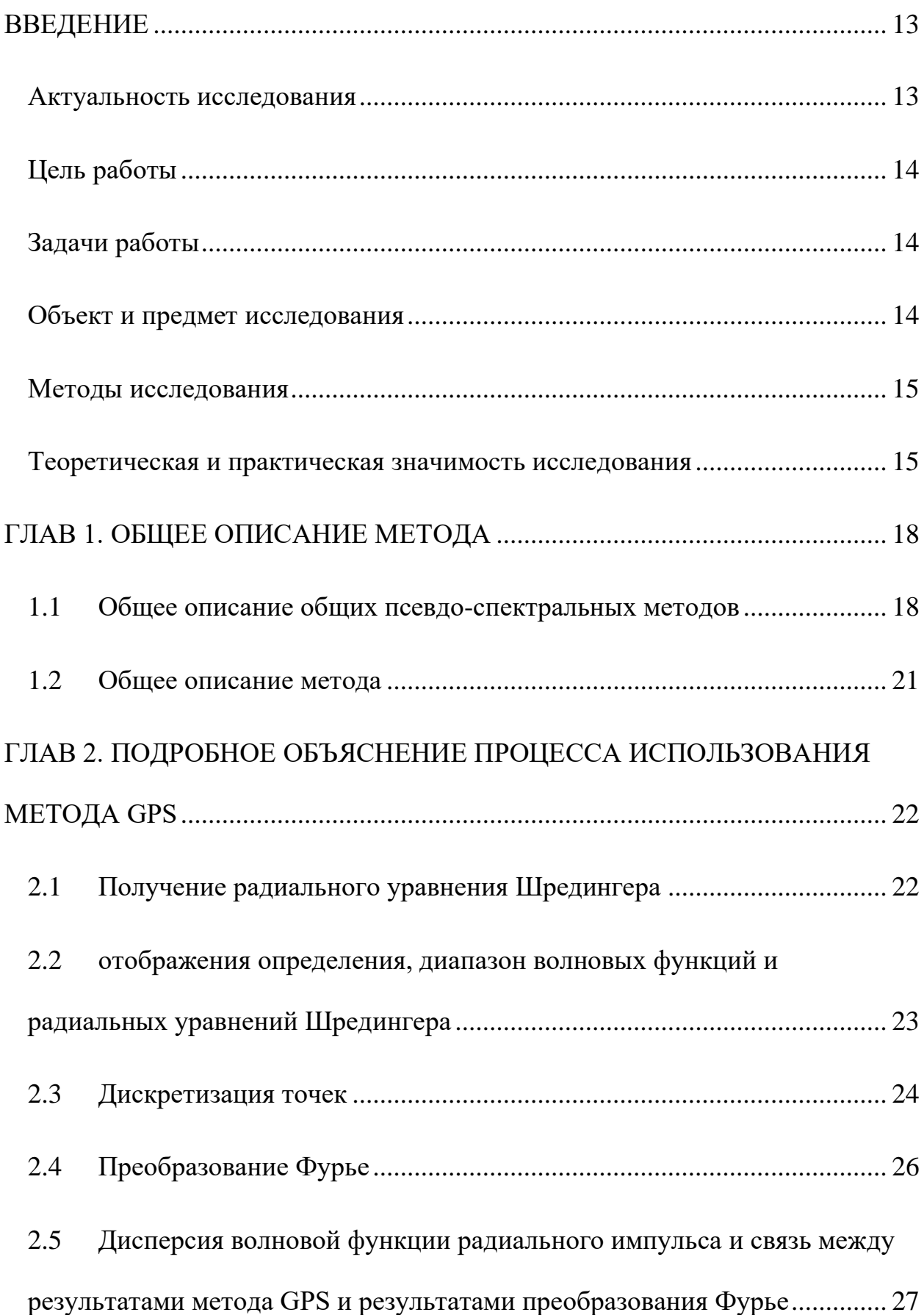

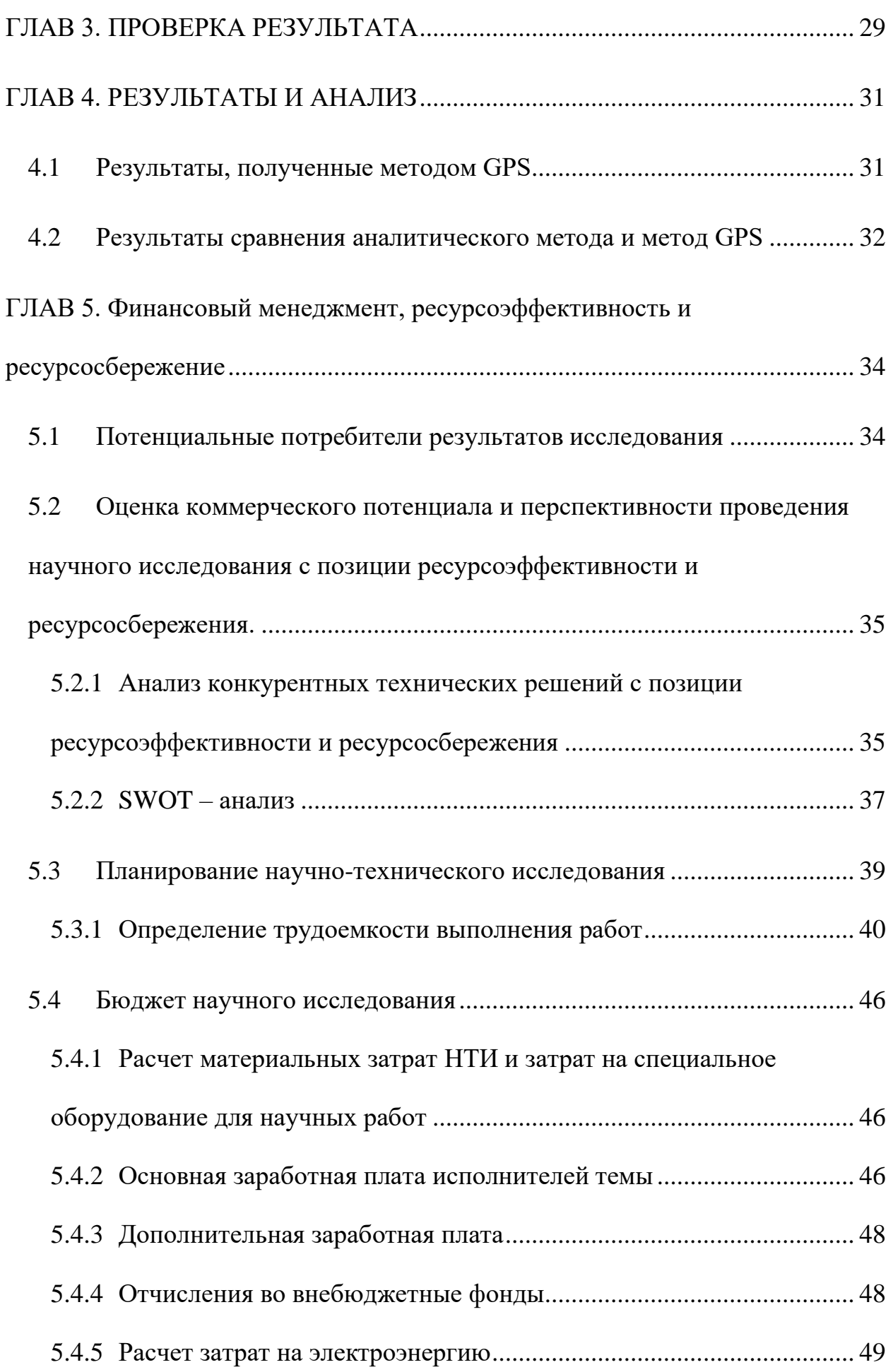

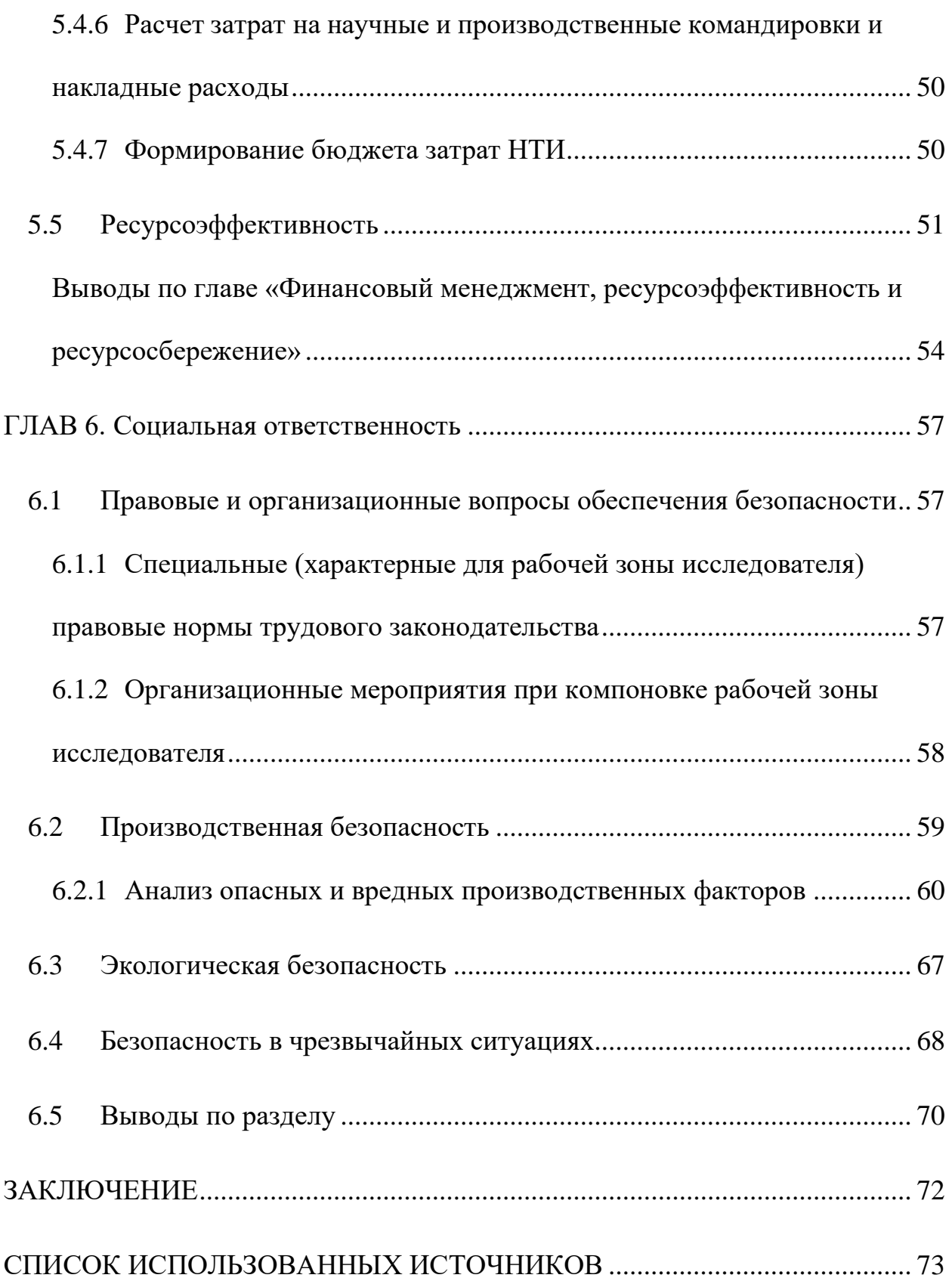

#### **ВВЕДЕНИЕ**

#### <span id="page-12-1"></span><span id="page-12-0"></span>**Актуальность исследования**

В последние годы общие псевдо-спектральные методы (GPS-методы) широко используются в различных математических уравнениях<sup>[\[1](#page-72-1)[-2\]](#page-72-2)</sup>, таких как решение линейных и нелинейных обыкновенных дифференциальных үравнений или уравнений в частных производных<sup>[\[3\]](#page-72-3)</sup>, , линейных алгебраических уравнений<sup>[\[4\]](#page-72-4)</sup>, оптимизация траектории полета воздушного судна $^{[5-6]}$  $^{[5-6]}$  $^{[5-6]}$  $^{[5-6]}$ . автоматизированное управление<sup>[\[7\]](#page-72-7)</sup>, исследование вибрации материалов<sup>[\[8\]](#page-72-8)</sup> и взаимодействия лазера с атомом <sup>[\[9\]](#page-72-9)</sup> и другие области.

Было обнаружено, что в качестве одного из методов записи дискретных переменных (Discrete variable representation, DVR) общий псевдоспектральный метод не требует самого сложного и трудоемкого элемента в процессе вычисления — матрицы, по сравнению с другими методами $^{[10]},$  $^{[10]},$  $^{[10]},$ поэтому он также постоянно предлагался с точки зрения физики, также постоянно предлагалось, как точно и эффективно решать независимые от времени и связанные со временем уравнения Шредингера и Дирака [\[11](#page-72-11)[-12\]](#page-72-12). Например, еще в 1992 году Gregory C. Corey и Didier Lemoine изучили и предложили метод псевдоспектроскопии для решения изменяющегося во времени уравнения Шредингера в сферических координатах $^{[13]}$  $^{[13]}$  $^{[13]}$ , а также Paul E. Grabowski и David F. Chernoff с физического факультета и астрономического факультета Корнельского университета использовали метод расчета псевдоспектра (PS) в 2009-2010 годах для изучения численного решения нерелятивистского уравнения Шредингера для двухэлектронных атомов в основном состоянии и возбужденном S-состоянии [\[14\]](#page-72-14), и снова в 2011 году вновь было предложено, что использование метода псевдо-спектроскопии позволяет получить точное решение уравнения Шредингера для двухэлектронных атомов с общим угловым моментом<sup>[\[15\]](#page-72-15)</sup>. В терминах решения волновой функции в представлении импульса, другие известные нам в настоящее время методы, такие как решение уравнения Шредингера непосредственно в представлении импульса для получения волновой функции

более высокой точности, очень сложны<sup>[\[16\]](#page-72-16)</sup>. Поэтому, основываясь на наших известных существующих исследованиях, мы подумали, что общий метод псевдо-спектроскопии также может быть применим для решения уравнения Шредингера в представлении импульса.

### <span id="page-13-0"></span>**Цель работы**

Анализ возможности применения общего псевдо-спектрального метода при вычислении волновой функции в импульсном представлении.

#### <span id="page-13-1"></span>**Задачи работы**

- 1. Вычислить уравнение Шредингера в координатном представлении методом GPS для получения собственного состояния  $A_j.$
- 2. Использовать преобразование Фурье, чтобы установить взаимосвязь между волновой функцией и собственным состоянием  $A_i$  в представлении импульса и получить волновую функцию  $\phi(\vec{p})$ .
- 3. Преобразовать известную волновую функцию в координатном представлении  $\psi(\vec{r})$  в волновую функцию в импульсном представлении  $\phi(\vec{p})$  с помощью преобразования Фурье, для получения аналитического решения.
- 4. Сравнить и проверить результаты.

### <span id="page-13-2"></span>**Объект и предмет исследования**

Общий псевдо-спектральный метод является одним из методов записи дискретных переменных (DVR). Как один из типов, общий псевдоспектральный метод демонстрирует свои преимущества перед другими методами DVR. По сравнению с методом возмущений, разложением базисной функции и другими методами, он быстро сходится, обладает высокой точностью и дает более плавное решение. В процессе работы это упрощает вычисление определенных операторов, а при использовании быстрых алгоритмов, таких как быстрое преобразование Фурье, скорость вычислений может быть значительно увеличена. В процессе вычислений упрощается вычисление некоторых операторов. Например, при использовании быстрых алгоритмов, таких как быстрое преобразование Фурье, скорость вычислений может быть значительно увеличена.

### <span id="page-14-0"></span>**Методы исследования**

В данной работе используется индуктивный метод, начиная с расчета одной электронной системы, чтобы продемонстрировать метод расчета большинства видимых волновых функций импульса, и используется метод сравнительного сравнения для обобщения характеристик общего псевдоспектрального метода в расчетах.

#### <span id="page-14-1"></span>**Теоретическая и практическая значимость исследования**

По сравнению с другими методами решения, общий псевдоспектральный метод имеет широкий спектр применений. Он может решать любой потенциал взаимодействия  $V(r)$ , не только дифференциальные уравнения, интегральные уравнения, но и уравнения их связи. Он обладает высокой точностью и хорошей сходимостью, что может предоставить людям быстрый и эффективный метод расчета.

# **ОПРЕДЕЛЕНИЯ, ОБОЗНАЧЕНИЯ, СОКРАЩЕНИЯ**

B данной работе применены следующие термины с соответствующими определениями:

- 1. Общий псевдо-спектральный метод (GPS метод) это серия цифровых методов, используемых для решения дифференциальных уравнений, основанных на расширении базисной функции, определенной на наборе точек сетки.[\[17\]](#page-72-17)
- 2. Уравнение Шредингера (Schrödinger equation) это дифференциальное уравнение в частных производных, описывающее изменения квантового состояния физической системы. Обычно оно связано с координатами и является одним из основных уравнений квантовой механики.
- 3. Волновая функция это математическое описание квантового состояния изолированной квантовой системы. Обычно она выражается как  $\Psi(x,t)$ , которая является волновой функцией в пространственном представлении, связанном с координатами и временем, или  $\Phi(p,t)$ , которая является волновой функцией в представлении импульса, связанной с импульсом и временем. Эти две функции связаны преобразованием Фурье.
- 4. Преобразование Фурье это форма преобразования, которая сохраняет частоту исходной функции и превращает исходную функцию в сложную функцию.
- $\psi,~\phi$  Волновая Функция
- $x$  Координата
- $p$  —Импульс
- $t$  Время
- а.u. Атомная единица

### <span id="page-17-0"></span>ГЛАВ 1. ОБЩЕЕ ОПИСАНИЕ МЕТОДА

В этой главе рассматриваются преимущества и недостатки метода общего спектра, и основные принципы расчета.

#### <span id="page-17-1"></span>1.1 Общее описание общих псевдо-спектральных методов

Общий псевдо-спектральный метод (метод GPS), также известный как полуспектральный метод и метод координации, является одним из методов записи дискретных переменных (метод DVR). Его преимущества включают высокую точность - общий псевдо-спектральный метод может быть расширен за счет использования базисных функций высокого порядка для достижения более высокой точности; широкий диапазон применения, высокая расширяемость - как правило, спектральный метод может адаптироваться к различным формам функций за счет увеличения числа базисных функций; высокая вычислительная эффективность. Его основная идея состоит в том, чтобы использовать определенную группу базисных функций для расширения искомой функции и выразить ее в виде линейной комбинации коэффициентов группы базисных функций, обычно в виде матрицы, а затем использовать линейную алгебру для ее решения. Следовательно, точность этого метода выбора сильно зависит  $OT$ правильности базовой функции. Для крупномасштабных систем из-за большого количества требуемых базовых функций объем вычислений значительно возрастет, поэтому в настоящее время мы не используем методы GPS для решения сложных системных задач.

В настоящее время методы GPS в основном используются для решения задач эволюции во времени, задач квантовой передачи и решения уравнения Шредингера. Благодаря особенностям своего решения он может с высокой точностью решать некоторые функции без аналитических решений, такие как волновые функции различных атомов в связанном состоянии или уравнение Шредингера с членом потенциальной энергии в форме SCP. Его основные вычислительные идеи будут представлены во втором разделе.

Взяв в качестве примера атомы водорода, ниже приведены некоторые из функциональных изображений, которые могут быть получены методом GPS.

18

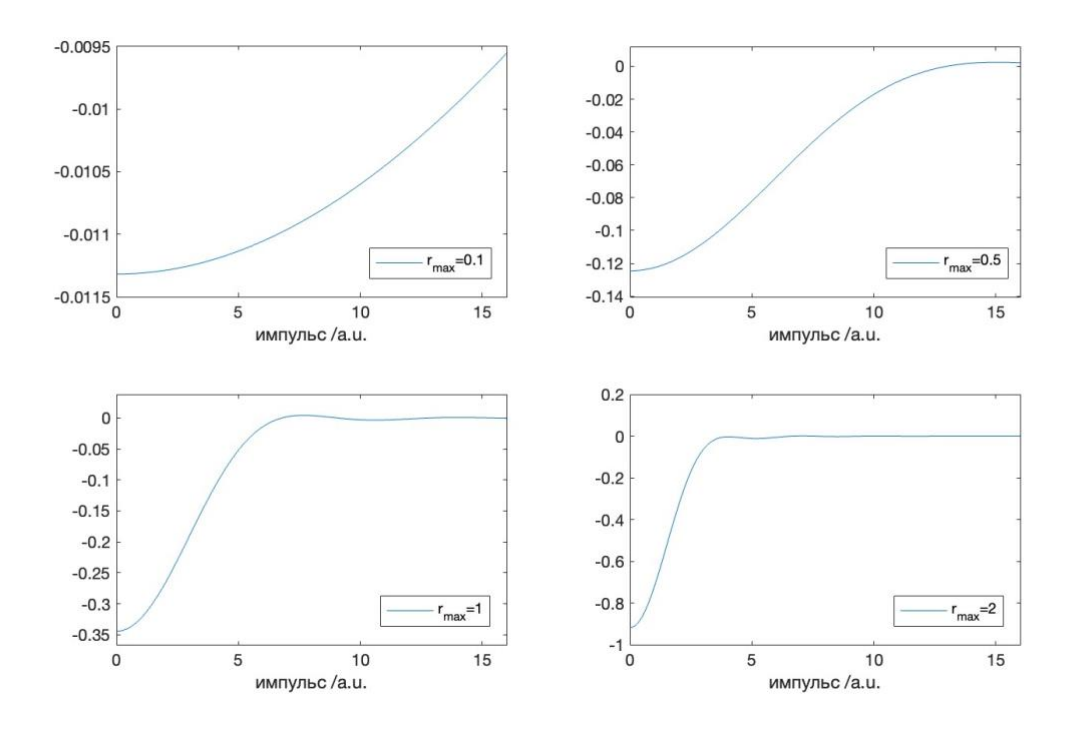

Рис. 1. Изображение волновой функции при различных ограниченных радиусах атомов водорода в основном состоянии

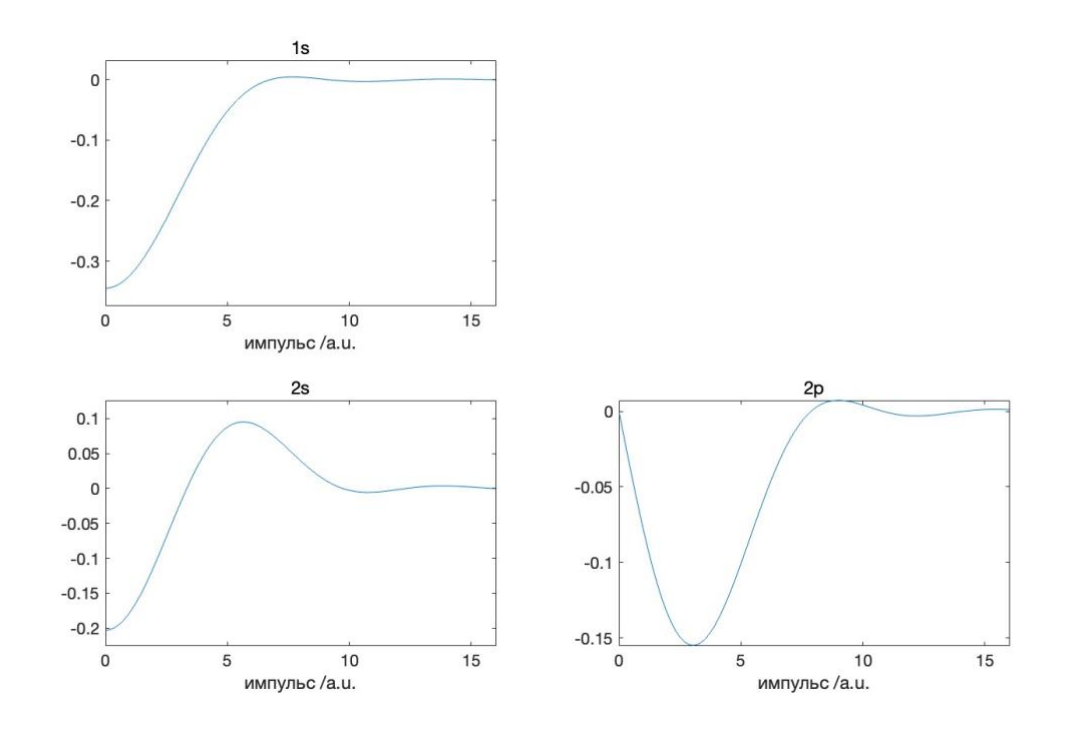

Рис. 2. Изображения волновых функций атомов водорода в различных квантовых состояниях при одном и том же ограниченном радиусе

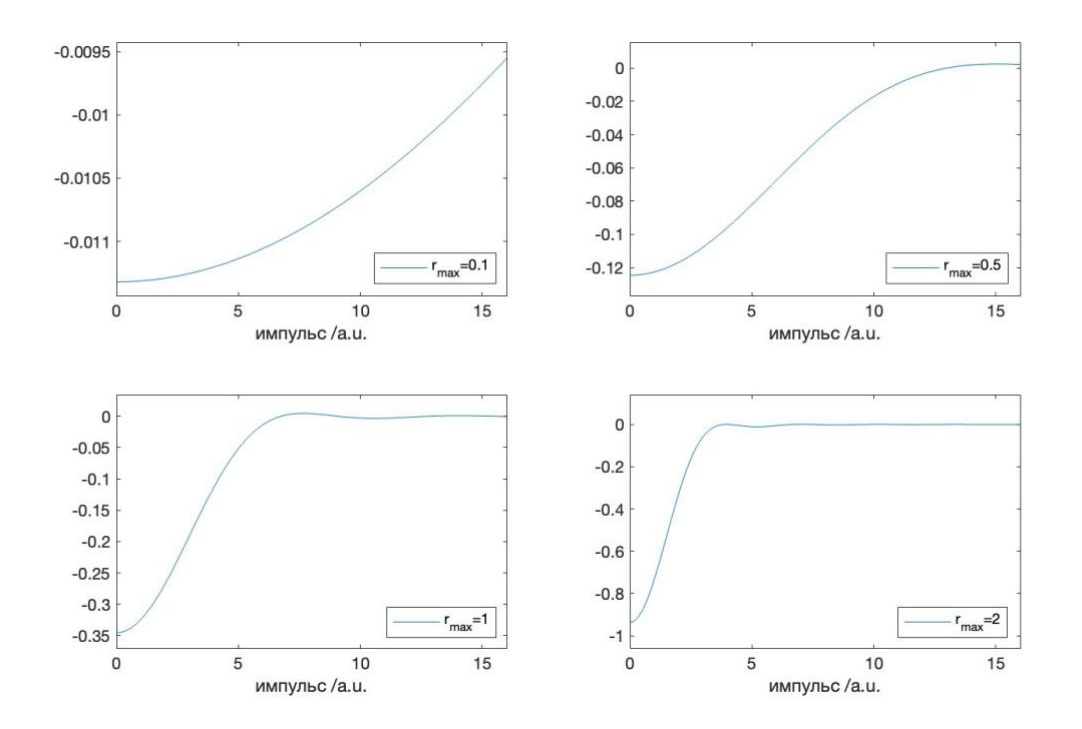

Рис. 3. Изображение волновой функции при различных ограниченных радиусах атомов водорода в основном состоянии типа SCP

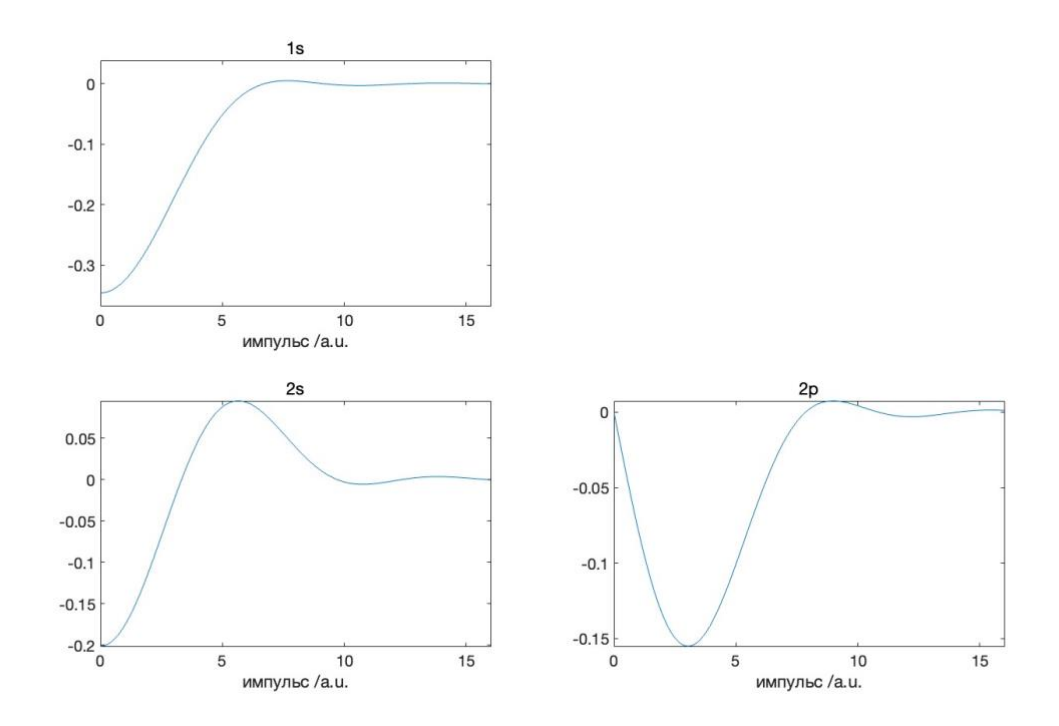

Рис. 4. Изображения волновой функции формулы SCP атомов водорода в различных квантовых состояниях в пределах одного и того же ограниченного радиуса

#### <span id="page-20-0"></span>1.2 Обшее описание метода

Когда метод GPS специально применяется для вычисления волновой функции импульсного пространства, основной процесс делится на два этапа. Сначала метод GPS используется для получения собственного состояния в координатном представлении, а затем преобразование Фурье используется для установления взаимосвязи между собственным состоянием в координатном представлении и волновая функция в импульсном пространстве.

Основная идея первой части состоит в том, чтобы сначала преобразовать уравнение Шредингера в координатном представлении в известную сферическую гармоническую функцию и радиальное уравнение Шредингера, ожидающее решения, с помощью метода разделительной переменной. После сопоставления диапазона независимой переменной r отображена [-1,1], требуемым дискретизацией Legendre-Gauss-Lobatto, точки дискретизируются, наконец, радиальное уравнение Шредингера выражается в виде И, симметричной матричной формы, а собственные состояния получены с помощью метода GPS.

Основная идея второй части аналогична основной идее первой части. Сначала преобразование Фурье используется для установления взаимосвязи между волновой функцией в представлении импульса и волновой функцией в координатном представлении, а затем волновая функция в пространстве импульса упрощается до радиальной волновая функция и известной формулы разложения сферической гармонической функции с помощью метода разделительной переменной, И с помощью результатов отображения и дискретизации с учетом точек, полученных в первой части, выражается взаимосвязь между волновой функцией и  $A_i$  в векторном пространстве, и получаются результаты.

Подробный процесс расчета будет представлен в следующей главе.

# <span id="page-21-0"></span>ГЛАВ 2. ПОДРОБНОЕ ОБЪЯСНЕНИЕ ПРОЦЕССА ИСПОЛЬЗОВАНИЯ МЕТОДА GPS

Подставить член потенциальной энергии уравнения Шредингера в форму СР, взяв в качестве примера независимое от времени уравнение Шредингера для ограниченных атомов водорода.

$$
H\Psi(\vec{r}) = \left[ -\frac{1}{2}\nabla^2 + V(\vec{r}) \right] \Psi(\vec{r}) = E\Psi(\vec{r}). \tag{1.}
$$

#### <span id="page-21-1"></span>2.1 Получение радиального уравнения Шредингера

Оператор Лапласа вводится в уравнение (1) для преобразования уравнения Шредингера в радиальное уравнение Шредингера и известную сферическую гармоническую функцию.

$$
\Psi(\vec{r}) = R_{nl}(r)Y_{lm}(\hat{r}),\tag{2.}
$$

Следовательно, радиальная функция может быть определена как

$$
\psi(r) = rR_{nl}(r),\tag{3.}
$$

После подстановки ВНОВЬ определенное радиальное уравнение Шредингера получается как

$$
\left[ -\frac{1}{2}\frac{d^2}{dr^2} + \frac{l(l+1)}{2r^2} + V(r) \right] \psi(r) = E\psi(r). \tag{4.}
$$

Область за пределами ограниченного радиуса ограниченного атома водорода определяется как непроницаемая, то есть его потенциальная энергия  $V(r) = \infty$ , тогда  $V(r)$  может быть выражена как

$$
V(r) = \begin{cases} -\frac{Z}{r} \sigma r \frac{1}{2} \omega^2 r^2 & (r < r_{\text{max}}, cp) \\ -\frac{Z}{r} e^{-\lambda r} & (r < r_{\text{max}}, scp) \\ \infty & (r \ge r_{\text{max}}) \end{cases} \tag{5.}
$$

Следовательно, условие нормализации ограниченного атома водорода с областью [0,  $r_{max}$ ] и его граничное условие Дирихле записываются в виде

$$
\int_0^{r_{max}} |\psi(r)|^2 \, dr = 1,\tag{6.}
$$

$$
\psi(0) = \psi(r_{max}) = 0. \tag{7.}
$$

22

## <span id="page-22-0"></span>**2.2 отображения определения, диапазон волновых функций и**

## **радиальных уравнений Шредингера**

Из-за требований дискретизации Legendre-Gauss-Lobatto радиальная область должна быть отображена из  $[0, r_{max}]$  в интервал  $[-1,1]$ . Следовательно, соотношение между r и x равно

$$
r = f(x) = L \frac{1+x}{1-x+\alpha},
$$
\n(8.)

где

$$
\alpha = \frac{2L}{r_{max}},\tag{9.}
$$

можно обнаружить, что для неограниченных свободных атомов  $r_{max} \rightarrow$  $\infty$ ,  $\alpha \to 0$ , поэтому их функция отображения

$$
r = f(x) = L \frac{1+x}{1-x},
$$
 (10.)

Отображение соответствующей волновой функции является

$$
\phi(x) = \sqrt{f'(x)}\psi(r). \tag{11.}
$$

Формула (11) вводится в формулу (4) и дифференцируется для получения

$$
\frac{d^2}{dr^2}\psi(r) = \frac{1}{\sqrt{f'}}\left(\frac{\phi''}{f'^2} - \frac{0.5f'''\phi}{f'^3} - \frac{2f''\phi'}{f'^3} + \frac{1.25f''^2\phi}{f'^4}\right) = \frac{1}{\sqrt{f'}}\left(\frac{1}{f'}\frac{d^2}{dx^2}\frac{1}{f'}\phi - 2U_m(x)\phi\right)
$$

где

$$
U_m(x) = \frac{3f''^2 - 2f''f'}{8f'^4}.
$$
 (13.)

Следовательно, отображенное уравнение Шредингера имеет вид

$$
\left[ -\frac{1}{2} \frac{1}{f'} \frac{d^2}{dx^2} \frac{1}{f'} + \frac{l(l+1)}{2f(x)^2} + V(f(x)) + U_m(x) \right] \phi(x) = E\phi(x). \tag{14.}
$$

Согласно формуле (8), первая третья производная от  $f(x)$  может быть получена как

$$
f'(x) = L \frac{\alpha + 2}{(\alpha - x + 1)^2}
$$

$$
f''(x) = L \frac{2(\alpha + 2)}{(\alpha - x + 1)^3}
$$
(15.)  

$$
f'''(x) = L \frac{6(\alpha + 2)}{(\alpha - x + 1)^4}
$$

и

$$
U_m(x) = 0,\t\t(16.)
$$

Следовательно, недавно определенное радиальное уравнение Шредингера для x может быть упрощено до

$$
\left[ -\frac{1}{2} \frac{1}{f'} \frac{d^2}{dx^2} \frac{1}{f'} + \frac{l(l+1)}{2f(x)^2} + V(f(x)) \right] \phi(x) = E\phi(x). \tag{17.}
$$

Граничное условие Дирихле и формула нормализации являются

$$
\phi(-1) = \phi(1) = 0,\t(18.)
$$

$$
\int_{-1}^{1} |\phi(x)|^2 dx = \int_{0}^{r_{max}} |\psi(r)|^2 dr = 1.
$$
 (19.)

## <span id="page-23-0"></span>**2.3 Дискретизация точек**

Согласно методу настройки Legendre-Gauss-Lobatto, условие нормализации становится

$$
\int_{-1}^{1} |\phi(x)|^2 dx = \sum_{j=0}^{N} |\phi(x_j)|^2 \omega_j = 1,
$$
 (20.)

где

$$
\omega_j = \frac{2}{N(N+1)} \frac{1}{[L_N(x_j)]^2},
$$
\n(21.)

Взятыми точками в домене являются

$$
x_0 = -1, x_{j(j=1,2,\dots,N-1)} = \text{zeroes of } L'_{N}, x_N = 1,
$$
 (22.)

Следовательно, дискретная волновая функция может быть выражена как

$$
\phi(x) \approx \phi_N(x) = \sum_{j=0}^N g_j(x) \phi(x_j). \tag{23.}
$$

Среди них базовая функция  $g_j(x_i)$  должна удовлетворять следующим свойствам

$$
g_j(x_i) = \delta_{ij} \tag{24.}
$$

Следовательно,  $g_i(x)$  может быть выражено как характеристический многочлен Лагранжа, определенный в точке Legendre-Gauss-Lobatto

$$
g_j(x) = \frac{1}{N(N+1)} \frac{(1-x^2)}{(x_j-x)} \frac{L'_N}{L_N(x_j)}.
$$
 (25.)

Подставляя (23) в уравнение Шредингера, можно получить

$$
\sum_{j=0}^{N} [h(x)g_j(x)] \phi(x_j) = E \sum_{j=0}^{N} g_j(x) \phi(x_j), \qquad (26.)
$$

где

$$
h(x) = -\frac{1}{2} \frac{1}{f'} \frac{d^2}{dx^2} \frac{1}{f'} + \frac{l(l+1)}{2f(x)^2} + V(f(x)).
$$
 (27.)

После преобразования дискретизированного радиального уравнения Шредингера в матричное выражение получается

$$
[h][\phi] = [E][\phi],\tag{28.}
$$

где

$$
h_{ij} = h(x)g_j(x)|_{x=x_i}.\tag{29.}
$$

Далее, подставляя (25), (27) в (29), можно получить

$$
h_{ij} = -\frac{1}{2} \frac{1}{f'(x_i)} (d_2)_{ij} \frac{1}{f'(x_j)} \frac{L_N(x_i)}{L_N(x_j)} + \frac{l(l+1)}{2f(x_i)^2} \delta_{ij} + V(f(x_i)) \delta_{ij}, \qquad (30.)
$$

где

$$
\begin{cases}\n-\frac{2}{(x_i - x_j)^2} & (i \neq j, i \in [1, N-1], j \in [0, N]) \\
-\frac{N(N+1)}{3(1 - x_i^2)} & (i = j \in [1, N-1]) \\
\frac{N(N+1)(N^2 + N - 2)}{24} & (i = j = (0 \text{ or } N)) \\
\frac{N(N+1)(1 + x_j) - 4}{2(1 + x_j)^2} & (i = 0, j \in [1, N]) \\
\frac{N(N+1)(1 - x_j) - 4}{2(1 - x_j)^2} & (i = N, j \in [0, N-1])\n\end{cases} \tag{31.}
$$

25

Поскольку численная точность симметричной матрицы выше, чем у асимметричной матрицы после того, как (30) является симметричным, может быть получен гамильтонов элемент

$$
H_{ij} = h_{ij} \frac{L_N(x_j)}{L_N(x_i)} = -\frac{1}{2} \frac{1}{f'(x_i)} (d_2)_{ij} \frac{1}{f'(x_j)} + \frac{l(l+1)}{2f(x_i)^2} \delta_{ij} + V(f(x_i)) \delta_{ij}.
$$
 (32.)

Наконец, получено матричное уравнение о собственной энергии и собственном состоянии

$$
[H][A] = [E][A],
$$
\n(33.)

где

$$
A_j = \sqrt{\frac{2}{N(N+1)}} \frac{\phi(x_j)}{L_N(x_j)}.
$$
 (34.)

На данный момент уравнение Шредингера было дискретизировано и преобразовано в матричную форму, которая может быть решена методом GPS для получения волновой функции в координатном пространстве.

### <span id="page-25-0"></span>2.4 Преобразование Фурье

Согласно формуле преобразования Фурье

$$
\Phi(\vec{p}) = \frac{1}{(2\pi)^{\frac{3}{2}}} \iiint e^{i\vec{p}\vec{r}} \Psi(\vec{r}) d\vec{r},
$$
\n(35.)

Та же самая разделительная переменная  $\vec{r}$  как

$$
\Psi(\vec{r}) = R_{nl}(r)Y_{lm}(\hat{r}),\tag{2}
$$

Раскрытие сферической гармонической функции

$$
e^{i\vec{p}\vec{r}} = 4\pi \sum_{l=0}^{\infty} \sum_{m=-l}^{l} i^{l} j_{l}(pr) Y_{lm}(\hat{p}) Y_{lm}^{*}(\hat{r}), \qquad (36.)
$$

Подставляя формулу (2)(36) в (35), получаем выражение волновой функции в импульсном пространстве

$$
\Phi(\vec{p}) = \sqrt{\frac{2}{\pi}} i^l \int_0^\infty j_l(pr) R_{nl}(r) r^2 dr Y_{lm}(\hat{p}), \qquad (37.)
$$

26

Среди них сферическая функция Безье может быть преобразована в первый тип функции Безье

$$
j_l(z) = \sqrt{\frac{\pi}{2z}} J_{l+\frac{1}{2}}(z),
$$
\n(38.)

И может быть дополнительно расширен до

$$
J_{l+\frac{1}{2}}(z) = \frac{1}{\sqrt{2\pi z}} F(z),
$$
\n(39.)

где

$$
F(z) = e^{iz} \sum_{k=0}^{l} \frac{c_k}{(2z)^k} + e^{-iz} \sum_{k=0}^{l} \frac{c_k^*}{(2z)^k}.
$$
 (40.)

Таким образом, может быть получено

$$
j_l(pr) = \frac{1}{2pr}F(pr). \tag{41.}
$$

Подставьте его в (37), чтобы получить

$$
\Phi(\vec{p}) = \frac{i^l}{\sqrt{2\pi}} \frac{1}{p} \int_0^\infty F(pr) rR_{nl}(r) drY_{lm}(\hat{p}). \tag{42.}
$$

Аналогично, переменная  $\vec{p}$  разделяется на

$$
\Phi(\vec{p}) = P_{nl}(p)Y_{lm}(\hat{p}),\tag{43.}
$$

Получена волновая функция радиального импульса

$$
P_{nl}(p) = \frac{i^l}{\sqrt{2\pi}} \frac{1}{p} \int_0^\infty F(pr) r R_{nl}(r) dr.
$$
 (44.)

# <span id="page-26-0"></span>**2.5 Дисперсия волновой функции радиального импульса и связь между результатами метода GPS и результатами преобразования Фурье**

#### (3),(8),(11) известно

Следовательно, производная от (8) и производная от (11) могут быть получены

$$
r' = f'(x) = \frac{\alpha + 2}{(1 - x + \alpha)^2},
$$
\n(45.)

$$
\phi(x) = \sqrt{f'(x)}\psi(f(x)),\tag{46.}
$$

Следовательно, дискретизация волновой функции радиального импульса (44) выражается как

$$
P_{nl}(p) = \frac{i^l}{\sqrt{2\pi}} \frac{1}{p} \int_0^\infty F(pf(x)) \frac{\phi(x)}{\sqrt{f'(x)}} dr
$$
  
= 
$$
\frac{i^l}{\sqrt{2\pi}} \frac{1}{p} \int_{-1}^1 F(pf(x)) \phi(x) \sqrt{f'(x)} dx
$$
  
= 
$$
\frac{i^l}{\sqrt{2\pi}} \frac{1}{p} \sum_{j=1}^{N-1} F(pf(x_j)) \phi(x_j) \sqrt{f'(x_j)} \omega_j.
$$
 (47.)

где

$$
\omega_j = \frac{2}{N(N+1)} \frac{1}{[L_N(x_j)]^2},\tag{20}
$$

$$
F(z) = e^{iz} \sum_{k=0}^{l} \frac{c_k}{(2z)^k} + e^{-iz} \sum_{k=0}^{l} \frac{c_k^*}{(2z)^k}.
$$
 (37)

Дискретная постволновая функция может быть выражена как

$$
\phi(x_j) = \sqrt{\frac{N(N+1)}{2}} A_j L_N(x_j) = A'_j L_N(x_j). \tag{48.}
$$

Следовательно, может быть получена связь между волновой функцией и  $A_j$  в импульсном пространстве

$$
P_{nl}(p) = \frac{i^l}{\sqrt{2\pi}} \frac{1}{p} \sum_{j=1}^{N-1} F\left(pf(x_j)\right) A'_j L_N(x_j) \sqrt{f'(x_j)} \frac{2}{N(N+1)} \frac{1}{\left[L_N(x_j)\right]^2}
$$
  
= 
$$
\frac{i^l}{\sqrt{2\pi}} \frac{1}{p} \frac{2}{N(N+1)} \sum_{j=1}^{N-1} F\left(pf(x_j)\right) A'_j L_N(x_j) \sqrt{f'(x_j)} \frac{1}{L_N(x_j)}.
$$
 (49.)

Где  $A_j$  получено методом GPS.

### <span id="page-28-0"></span>**ГЛАВ 3. ПРОВЕРКА РЕЗУЛЬТАТА**

Чтобы проверить результаты метода численного решения, метода GPS, мы непосредственно используем известную волновую функцию в представлении координат и используем преобразование Фурье для решения аналитического решения волновой функции в представлении импульса.

Поскольку ограниченный атом не имеет аналитического решения, для проверки используется основное состояние (1s-состояние) свободного атома водорода в форме CP.

(В системе атомных единиц  $\hbar = 1, a = 1$ )

Известна радиальная волновая функция атома водорода в основном состоянии

$$
\varphi(r) = \frac{1}{\sqrt{\pi}} e^{-\frac{r}{n}} (n=1) \tag{50.}
$$

Преобразование Фурье

$$
\Phi(\vec{p}) = \frac{1}{(2\pi)^{\frac{3}{2}}} \iiint e^{i\vec{p}\cdot\vec{r}} \Psi(\vec{r}) d\vec{r}
$$
\n(35)

Следовательно, волновая функция радиального импульса в представлении импульса

$$
P_{1s}(p) = \frac{1}{\pi^2 \sqrt{8}} \iiint e^{-r - i\vec{p} \cdot \vec{r} \cos\theta} r^2 \sin\theta dr d\theta d\varphi
$$
  
\n
$$
= \frac{1}{\pi^2 \sqrt{8}} \iint e^{-r - i\vec{p} \cdot \vec{r} \cos\theta} \sin\theta d\theta r^2 dr
$$
  
\n
$$
= \frac{1}{\pi^2 \sqrt{8}} \int_0^\infty \frac{1}{ipr} e^{-r - ipr \cos\theta} \Big|_0^\pi r^2 dr
$$
  
\n
$$
= \frac{1}{\pi^2 \sqrt{8}} \frac{1}{ipr} (e^{-r + ipr} - e^{-r - ipr}) r dr
$$
  
\n
$$
= \frac{1}{ipr\pi^2 \sqrt{8}} \Big[ \frac{1}{(1 - ip)^2} - \frac{1}{(1 + ip)^2} \Big]
$$
  
\n
$$
= \sqrt{\frac{8}{\pi^2} \frac{1}{(p^2 + 1)^2}}
$$
 (51.)

29

На этом этапе может быть получена аналитическая волновая функция атома водорода в основном состоянии, и сравнивается с результатами, полученными методом GPS.

# <span id="page-30-0"></span>**ГЛАВ 4. РЕЗУЛЬТАТЫ И АНАЛИЗ**

# <span id="page-30-1"></span>**4.1 Результаты, полученные методом GPS**

Согласно методу GPS, получено изображение волновой функции при импульсном представлении атомов водорода в квантовых состояниях  $n=1,2,3$ 

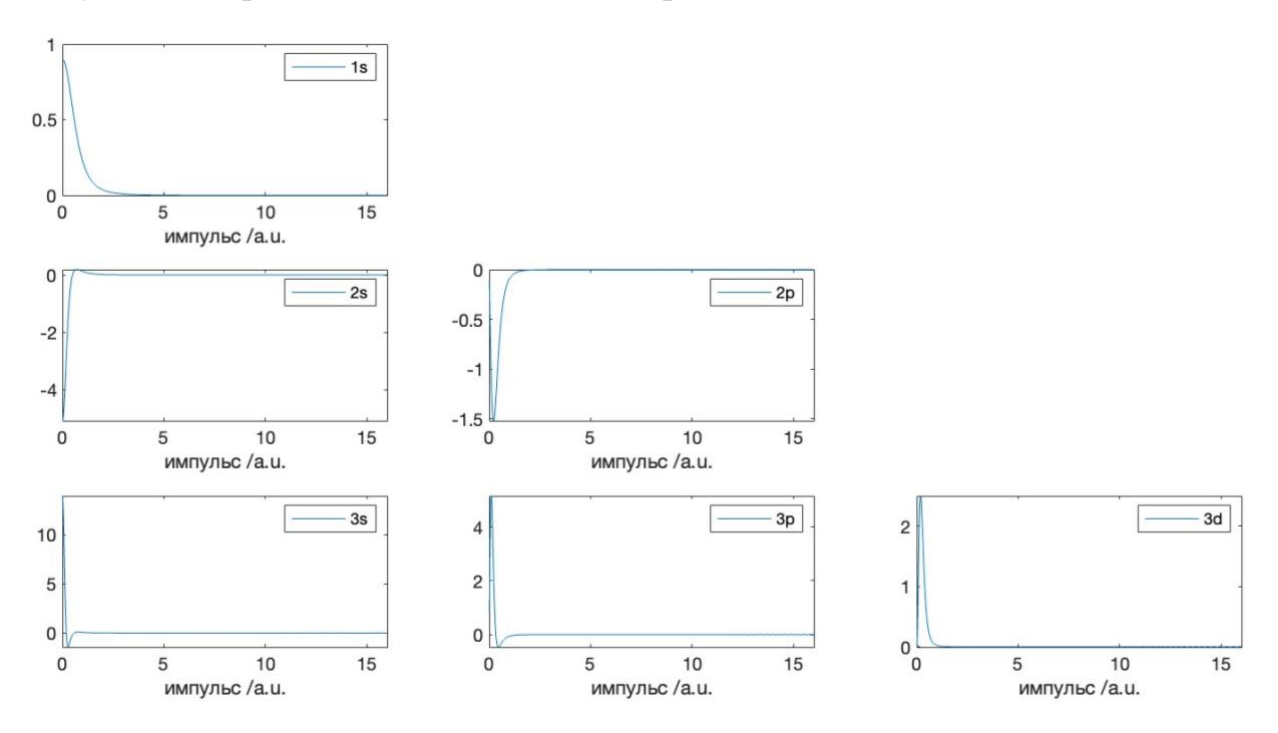

*Рис 5. Изображение волновой функции при импульсном представлении атомов водорода в различных квантовых состояниях в диапазоне 0-16 a.u.* 

*импульсов*

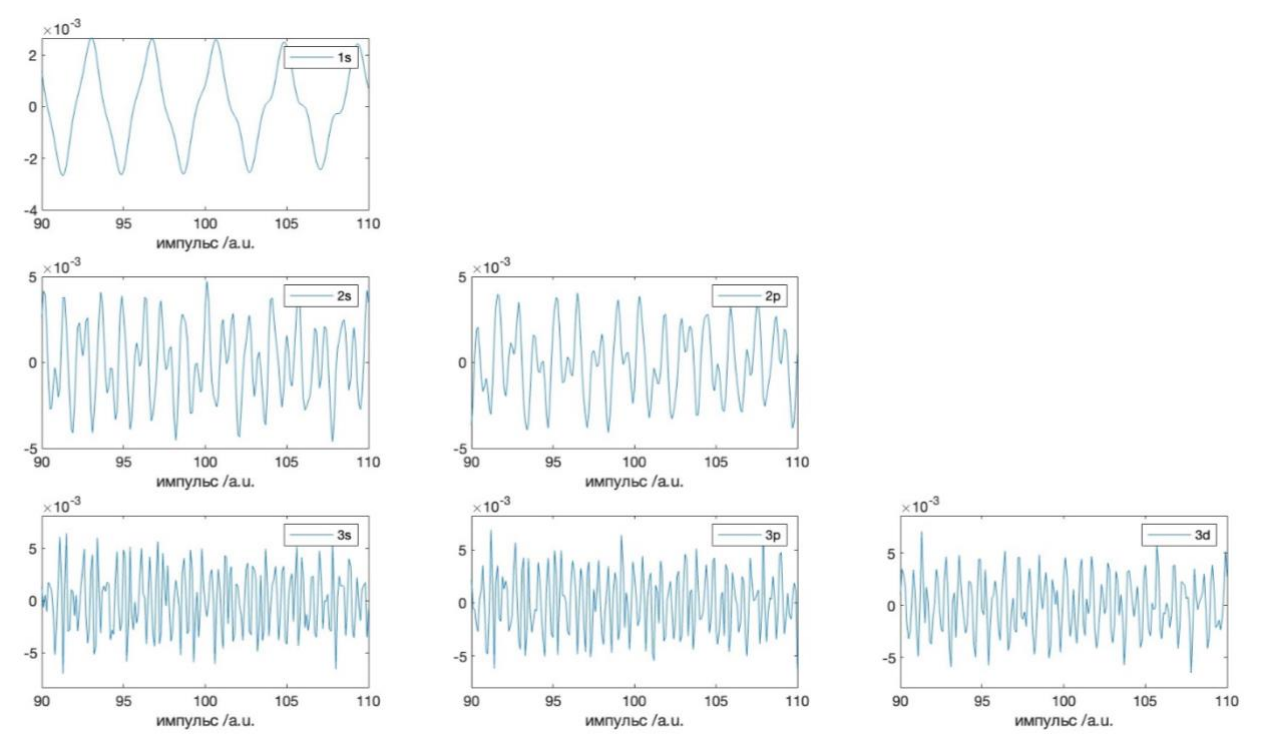

*Рис. 6. Изображение волновой функции при импульсном представлении атомов водорода в различных квантовых состояниях в диапазоне 90-110 a.u.* 

#### *импульсов*

С помощью изображений волновой функции импульса, полученных в различных диапазонах импульсов, мы обнаружили, что в более низком диапазоне импульсов изображение волновой функции в представлении импульса является гладким во всех состояниях, но в более высоком диапазоне импульсов волновая функция колеблется. Это показывает, что метод GPS имеет определенные ограничения в области использования.

#### <span id="page-31-0"></span>**4.2 Результаты сравнения аналитического метода и метод GPS**

Изображение волновой функции в импульсном представлении, полученное аналитическим методом, и его сравнительная диаграмма с изображением, полученным методом GPS,

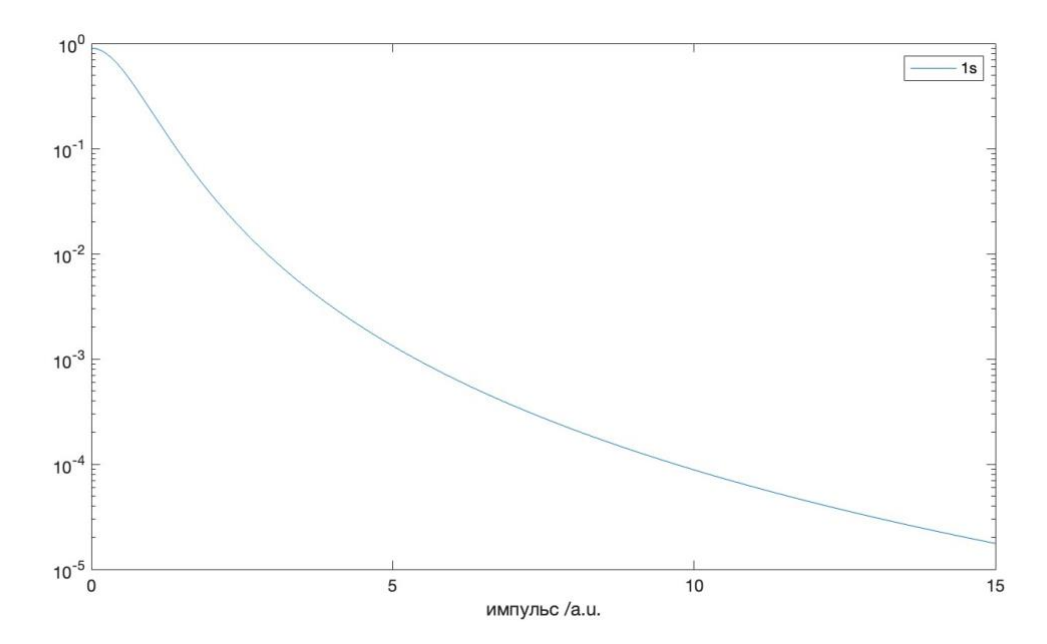

*Рис. 7. Изображение волновой функции в представлении импульса, полученное аналитическим методом в диапазоне 0-15 импульсов*

![](_page_32_Figure_0.jpeg)

*Рис. 8. Сравнительное изображение волновой функции в представлении импульса, полученное аналитическим методом и методом GPS в диапазоне* 

# *0-16 импульсов*

Судя по результатам изображения, обнаружено, что при  $p \in [0,16]$ метод GPS почти совпадает с результатами, полученными аналитическим методом. С точки зрения изображения, это почти кривая, что доказывает правильность метода GPS и его точность как метода численного решения.

# <span id="page-33-0"></span>**ГЛАВ 5. Финансовый менеджмент, ресурсоэффективность и ресурсосбережение**

Темой настоящей ВКР является: применения общего псевдоспектрального метода при расчете функции импульсной пространственной волны. Кроме того, в данной работе изучаются преимущества общего псевдоспектрального метода и отличие от других методов при вычислении волновой функции в импульсном пространстве.

В процессе поиска источников финансирования для проведения научного исследования и коммерциализации его результатов, оценка коммерческой ценности работы является необходимым условием. Помимо превышения технических параметров над предыдущими разработками необходимо понимать коммерческую привлекательность научного исследования.

Целью выполнения финансово-экономической части выпускной квалификационной работы является формирование навыков оценки результата научной работы и поиск источников финансирования для проведения научного исследования. Данный раздел, предусматривает рассмотрение следующих задач:

Оценка коммерческого потенциала разработки;

Планирование научно-исследовательской работы;

Расчет бюджета научно-исследовательской работы;

Определение ресурсной, финансовой, бюджетной эффективности исследования.

### <span id="page-33-1"></span>**5.1 Потенциальные потребители результатов исследования**

Потенциальными потребителями результатов исследований являются исследователи из научно-исследовательских институтов и университетов. В области исследований, связанных с квантованием, необходимо изучать

состояние частиц более эффективным способом и достигать более высокой Это означает, что потребителями являются высокоточные точности. исследовательские площадки.

Выбранные основные характеристики потребителей сегмента:

Месторасположение - Области с развитой наукой и технологией (исследования и применение передовых достижений науки и техники).

Отношение к услуге - готовность внедрять новые технологии в технологический процесс.

Закупочные принципы - Добровольная покупка исследовательских площадок

Поскольку никто раньше не изучал свойства волновых функций в импульсном пространстве, большинство организаций будут заинтересованы в результатах, независимо от того, где они расположены.

# <span id="page-34-0"></span>5.2 Оценка коммерческого потенциала и перспективности проведения научного исследования с позиции ресурсоэффективности и ресурсосбережения.

# <span id="page-34-1"></span>5.2.1 Анализ конкурентных технических решений с позиции ресурсоэффективности и ресурсосбережения

В исследованиях часто необходимо иметь эквивалентность собственной энергии и собственного состояния, которые легко отразить в волновой функции, поэтому исследовательская площадка обычно решает уравнение Шредингера в этом состоянии, чтобы получить это значение.

Необходимо проанализировать различные методы, потому что разные решения имеют свои преимущества и недостатки. Данный анализ применением оценочной карты. Экспертная производится с оценка производится по техническим характеристикам и экономическим показателям по 5 бальной шкале, где 1 – наиболее низкая оценка, а 5 – наиболее сильная. Общий вес всех показателей в сумме должен составлять 1.  $b_{\Phi}$  – общий псевдоспектральный метод (также известный как метод GPS).  $F_{K1}$  – Решайте дифференциальные уравнения непосредственно.

Целесообразно проводить данный анализ с помощью оценочной карты, для этого были отобраны 2 конкурентные разработки. Расчет показателя конкурентоспособности производился по формуле:

$$
K = \sum i \mathbf{B} \mathbf{B} \mathbf{B} i,\tag{5.1}
$$

где *Бi*– бал *i*-го показателя, *Вi*– вес показателя (в долях единицы).

Таблица 1. Оценочная карта сравнения конкурентных технических решений

![](_page_35_Picture_329.jpeg)
Исходя из данных таблицы 1, конкурентоспособность волновой функции в импульсном пространстве, полученной методом GPS, равна 4.33, в то время как конкурентоспособность прямого решения дифференциальных уравнений равна 3.68. Полученные данные свидетельствуют о превосходстве разработки  $(B\Phi)$ научно-технической  $\Pi$ <sup>O</sup> критериям: повышение производительности труда пользователя, высокая точность, и высокая расширяемость (позволяет вычислять уравнения различных типов и размеров). Данный метод (Бф) имеет более широкий спектр применения при вычислении волновых функций.

#### $5.2.2$  SWOT – анализ

SWOT - Strengths (сильные стороны), Weaknesses (слабые стороны), Opportunities (возможности) и Threats (угрозы) – представляет собой комплексный анализ научно-исследовательского проекта.

Сильные стороны  $\equiv$ ЭТО факторы, которые характеризуют конкурентоспособную научно-исследовательского сторону проекта. отличительное преимущество Указывают на проекта ИЛИ ресурсы, являющиеся особенными с точки зрения конкуренции.

Слабые стороны - это недостаток, упущение или ограниченность научно-исследовательского проекта, которые препятствуют достижению его нелей.

Возможности включают в себя предпочтительную ситуацию в настоящем или будущем, возникающую в условиях окружающей среды проекта, например, тенденцию, изменение или предполагаемую потребность, которая поддерживает спрос на результаты проекта и позволяет руководству проекта улучшить свою конкурентную позицию.

Угроза – это любая нежелательная ситуация, тенденция или изменение в условиях окружающей среды проекта, которая имеет разрушительный или

угрожающий характер для его конкурентоспособности в настоящем или будущем.

SWOT-анализ можно осуществить и представить в виде интерактивной матрицы работы, таблица 2, а также результирующих таблиц возможностей и угроз НИР, таблицы 3.

Каждый фактор таблицы 2 помечается либо знаком «+» (означает сильное соответствие сильных сторон возможностям), либо знаком «-» (что означает слабое соответствие); «0» - если есть сомнения в том, что поставить  $\left\langle \left\langle +\right\rangle \right\rangle / \left\langle \left\langle -\right\rangle \right\rangle$ .

Таблица 2. Интерактивная матрица проекта

| Сильные стороны проекта |  |  |  |  |
|-------------------------|--|--|--|--|
| Возможности             |  |  |  |  |
| проекта                 |  |  |  |  |
|                         |  |  |  |  |
| Таблица 3. SWOT-анализ  |  |  |  |  |

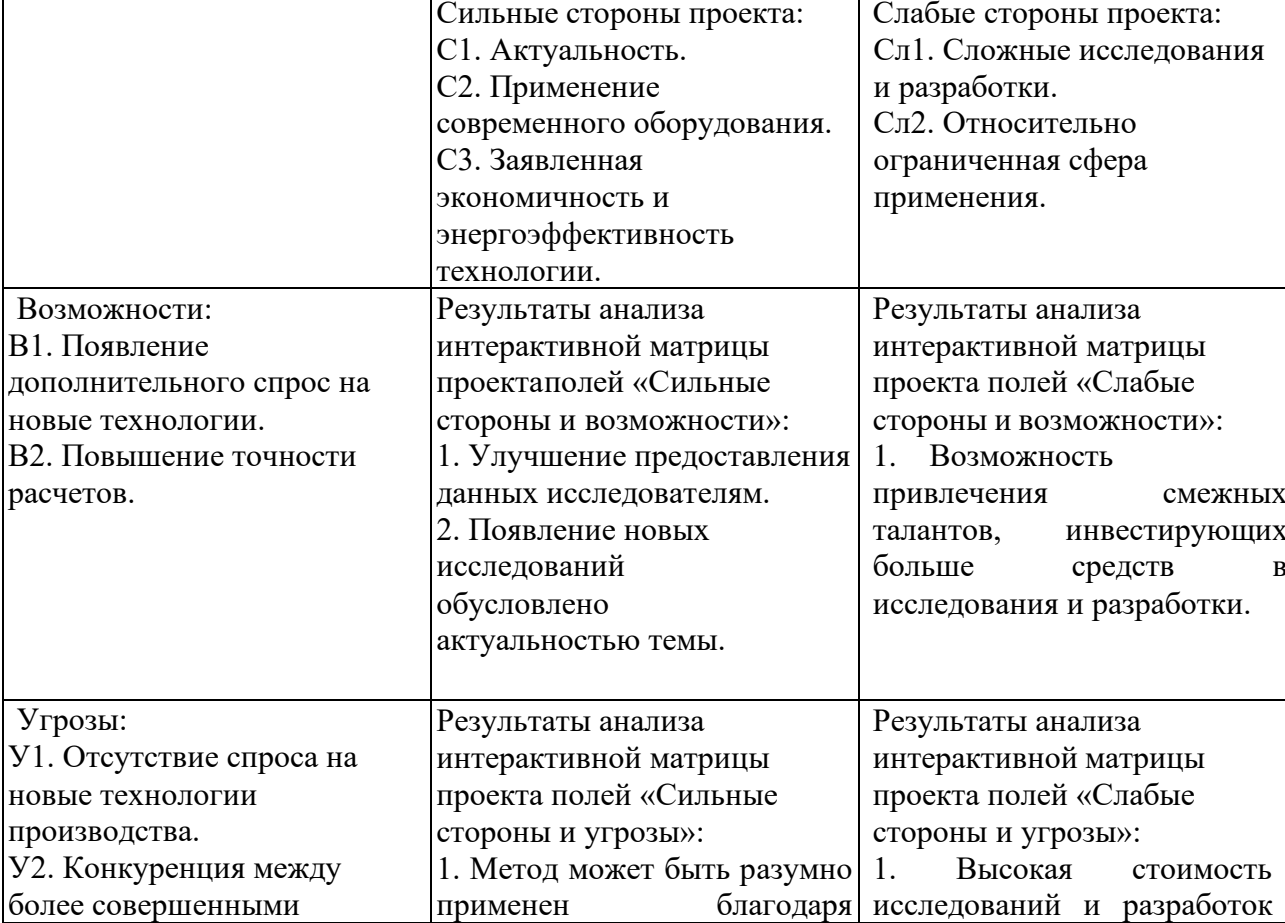

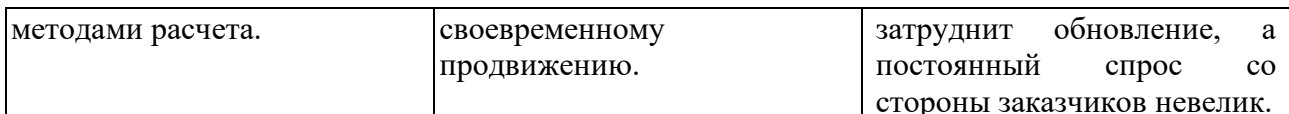

При формулировании структуры работы, реализуемой в рамках исследовательского проекта, будут учтены результаты SWOT-анализа. Приведенный выше анализ показывает, что с учетом интереса партнеров и успешных исследований технология находится в стадии разработки и имеет хорошие перспективы для развития. В то же время, если задержка перехода будет применена к фактическому расчету этого этапа, спрос на более зрелые технологии может быть утрачен.

### **5.3 Планирование научно-технического исследования**

В данном разделе составлен перечень этапов и работ в рамках проведения научного исследования и проведено распределение исполнителей по видам работ. Планирование комплекса предполагаемых работ осуществлялось в следующем порядке:

- разработка задания;

- теоретические исследования;
- написание кода и получение изображений;
- оценка результатов экспериментов;
- оформление отчёта по ВКР;

- подготовка к защите ВКР.

Порядок составления этапов и работ, распределение исполнителей по данным видам работ приведен в таблице 4.

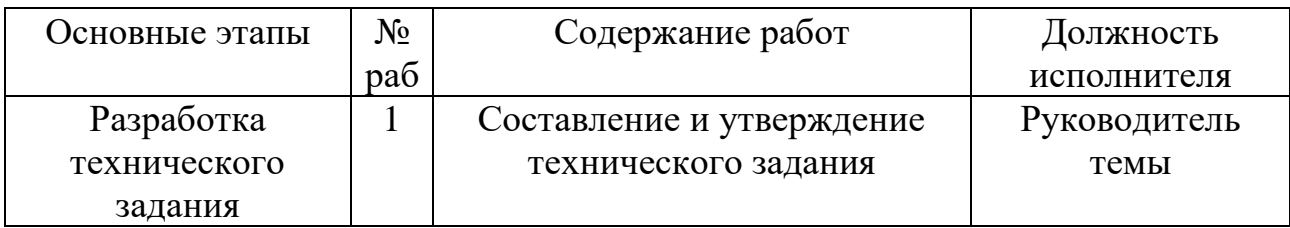

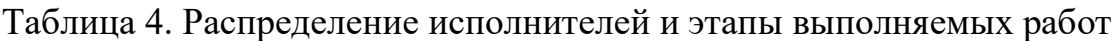

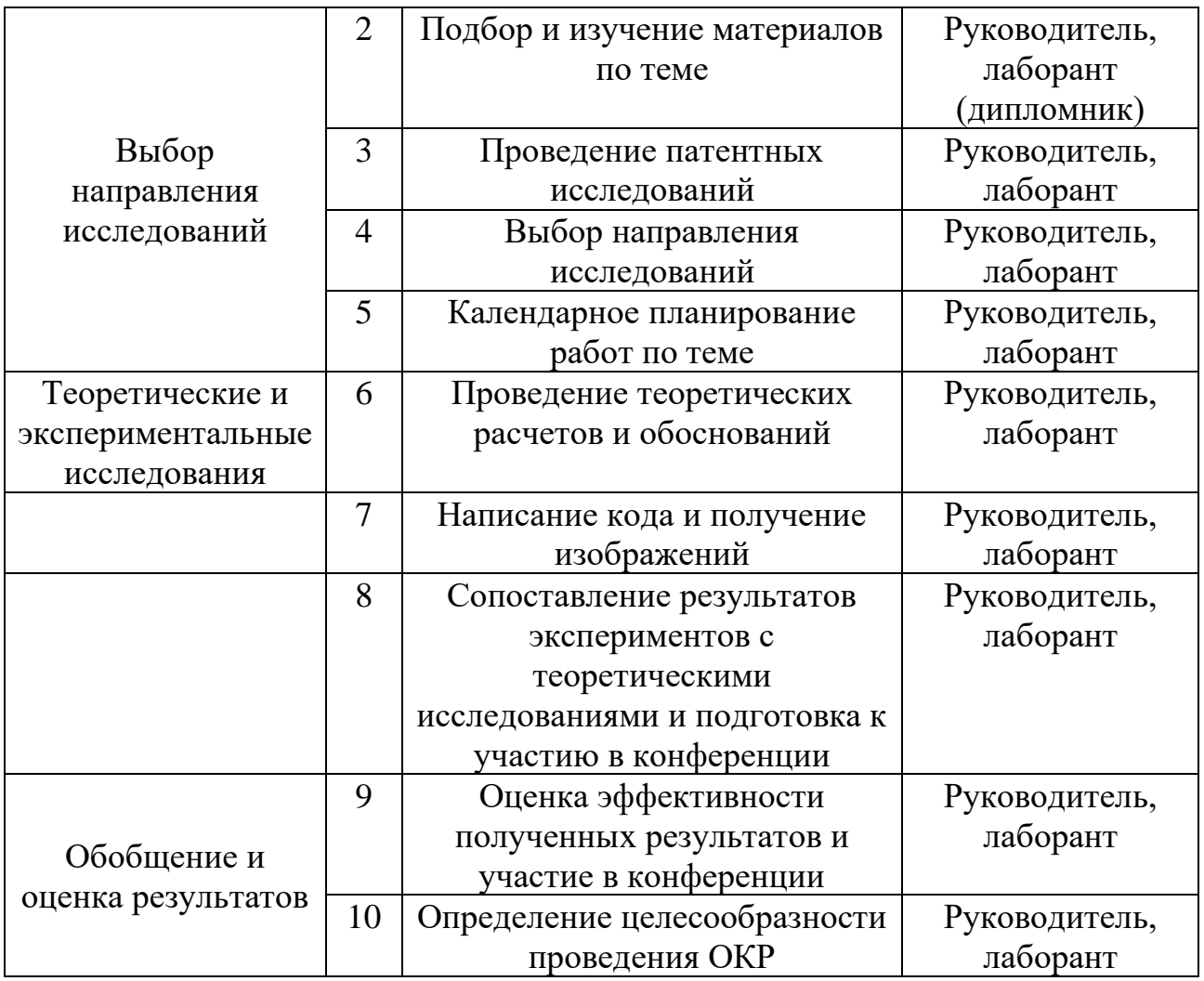

Данная таблица отображает вклад каждого участника исследовательской работы. Наибольшая часть работы приходится на лаборанта (дипломника).

### **5.3.1 Определение трудоемкости выполнения работ**

Трудовые затраты в большинстве случаях образуют основную часть стоимости разработки, поэтому важным моментом является определение трудоемкости работ каждого из участников научного исследования.

С целью определения ожидаемого (среднего) значения трудоемкости используем следующую формулу:

$$
t_{OX} = \frac{3t_{\min} + 2t_{\max}}{5},
$$
\n(5.2)

где  $t_{\text{ox}}$  – ожидаемая трудоёмкость выполнения работы, чел.дн.;  $t_{\text{min}}$  – минимально возможная трудоёмкость выполнения работы, чел.дн.;  $t_{max}$  – максимально возможная трудоёмкость выполнения работы, чел.-дн. Оценка трудоёмкости выполнения научного исследования для научного руководителя:

$$
t_{OX} = \frac{3.43 + 2.91}{5} = 62.2 \text{ u} \text{e} \text{u} - \partial \text{u}.
$$

Трудоёмкость выполнения научного исследования для лаборанта:

$$
t_{OX} = \frac{3.61 + 2.129}{5} = 88.2 \text{ u} \cdot \text{u} - \text{u}.
$$

Далее определим продолжительность каждой работы в рабочих днях  $T_p$ , учитывая параллельность выполнения работ несколькими исполнителями, по следующей формуле:

$$
T_{p_i} = \frac{t_{osc_i}}{H_i} \tag{5.3}
$$

где  $T_{\text{ni}}$  – продолжительность одного этапа работы, раб.дн.;  $t_{\text{oxi}}$  – ожидаемая трудоемкость выполнения одной работы, чел.-дн.;  $\Psi_i$  – численность исполнителей, выполняющих одновременно одну и ту же работу на данном этапе, чел.

Произведем длительно работ в рабочих днях.

Расчёт продолжительности работы выполнения научного исследования для научного руководителя:

$$
T_{P\mathcal{A}} = \frac{t_{osc}}{K_{BH}} \cdot K_{\mathcal{A}} = \frac{62.2 \text{ u} \cdot \text{u} \cdot \text{u} - \partial \mathcal{H}}{1} \cdot 1 = 62.2 \text{ pa} 6. \partial \mathcal{H} u
$$

Продолжительность работы выполнения научного исследования для лаборанта:

$$
T_{\text{P},I} = \frac{88.2 \text{ u} \cdot \text{u} - \partial \text{u}}{1} \cdot 1 = 88.2 \text{ pa} \cdot \text{d} \cdot \text{u}
$$

Ленточный график проведения научных работ изображается в форме диаграммы Ганта. Для построения диаграммы необходимо перевести рабочие дни в календарные дни, для чего воспользуемся следующим соотношением:

$$
T_{K\mathcal{A}} = T_{P\mathcal{A}} \cdot T_K, \tag{5.4}
$$

где  $T_{\kappa\mu}$  – продолжительность выполнения этапа в календарных днях;  $T_K$ – коэффициент календарности, определяющийся выражением 4.4.

$$
T_K = \frac{T_{\text{R}}}{T_{\text{R}} - T_{\text{B}} - T_{\text{H}}},
$$
\n(5.5)

где Т<sub>кал</sub> – количество календарных дней в году; Т<sub>вд</sub> – количество выходных дней в году;  $T_{nA}$  – количество праздничных дней.

Рассчитаем коэффициент календарности по формуле 4.4:

$$
T_K = \frac{365}{365 - 66} = 1.22
$$

Построим таблицу по результатам расчётов, в которой укажем трудоёмкости работ, название работы, а также укажем длительность работ в рабочих и календарных днях, таблица 5.

Название работы Трудоемкость работ<br>  $\begin{array}{|c|c|c|c|c|}\n\hline\n\text{t}_{\text{max}}, \text{ve} \text{u}.\text{t}_{\text{D}}\n\end{array}$  Длит. работ в раб. дни ТРД Длит. работ в  $t_{\text{min}}$ , чел.-дн  $\vert$   $t_{\text{max}}$ , чел.- $\vert$  toж, чел.- $\vert$  раб. дни Т<sub>РД</sub> кален. дни Т<sub>КД</sub> дн tОЖ, чел. дн НР ЛА Б $\Xi$ ЛА БНР ЛА БНР ЛА БНР ЛА БСоставление и утверждение технического задания 2 - 4 - 2.8 - 2.8 - 3.4 - Подбор и изучение материалов по теме  $10 \mid 10 \mid 21 \mid 30 \mid 14.4 \mid 18 \mid 14.4 \mid 18 \mid 17.6 \mid 21.96$ Проведение патентных исследований 5 7 8 15 6.2 10.2 6.2 10.2 7.6 12.4 Выбор направления исследований 3 5 4 7 3.4 5.8 3.4 5.8 4.2 7.1 Календарное планирование работ по теме 2 3 3 4 2.4 3.4 2.4 3.4 2.9 4.2 Проведение теоретических расчетов и обоснований 4 7 6 10 4.8 8.2 4.8 8.2 5.9 10 Написание кода и получение изображений 6 16 18 34 9.8 23.2 9.8 23.2 13.2 28.3 Сопоставление результатов экспериментов с теоретическими исследованиями; подготовка к конференции\* 5 7 10 12 7 9 7 9 8.5 11 Оценка эффективности полученных результатов; участие оценка эффективности полученных результатов, участие | 3 | 3 | 10 | 10 | 5.8 | 5.8 | 5.8 | 5.8 | 7.1 | 7.1 | 7.1 Определение целесообразности проведения ОКР 1 3 3 7 7 7 4.6 4.6 4.6 4.6 5.6 5.6 5.6 Итог 107.6 (191 | 43 | 61 | 91 | 129 | 62.2 | 88.2 |  $88.2$  |  $75.9$  | 107.6

Таблица 5. Временные показатели проведения научного исследовании

На основе таблицы 6, построим календарный план-график.

#### N<sub>o</sub>  $\begin{array}{c|c}\n\sqrt{2} \\
\hline\n\end{array}$  Вид работ Исполнители  $T_{\text{Ki}}$ кал. дн. Продолжительность выполнения работ январь февраль | март | апрель | май | июнь 3 | 1 | 2 | 3 | 1 | 2 | 3 | 1 | 2 | 3 | 1 | 2 | 3 | 1 | 2 1 Составление и утверждение технического задания Руководитель темы 4.88 2 Подбор и изучение материалов по теме Руководитель 25.6 Лаборант (дипломник) 36.6 3 Проведение патентных исследований Руководитель 9.8 Лаборант (дипломник) 18.3 4 Выбор направления исследований Руководитель 4.9 Лаборант (дипломник) 8.5 5 Календарное планирование работ по теме Руководитель 3.7 Лаборант (дипломник) 4.9 6 Проведение теоретических расчетов и обоснований Руководитель | 7.3 Лаборант (дипломник) 12.2 7 Написание кода и получение изображений Руководитель 3.7 Лаборант (дипломник) 4.9

## Таблица 6 – Календарный план-график (график Ганта) проведения НИОКР

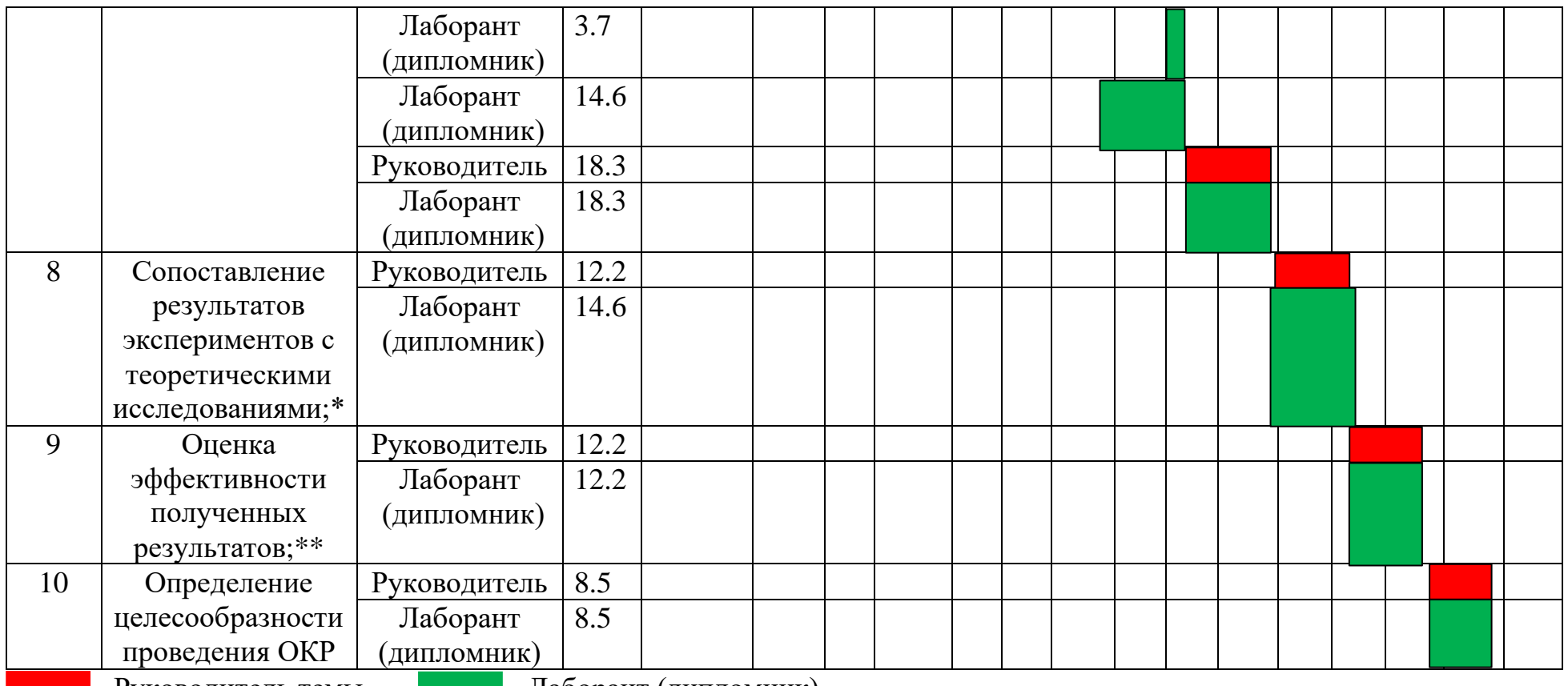

**• Руководитель темы • Лаборант (дипломник)** 

Таким образом, в ходе данного этапа работы были определены длительности и обозначены сроки выполнения всех запланированных видов работ. Была построена диаграмма Ганта, наглядно демонстрирующая этапы выполнения проекта участниками.

В результате выполнения подраздела был разработан план-график выполнения этапов работ для руководителя, позволяющий оценить и спланировать рабочее время исполнителей, а также рассчитано количество дней, в течение которых работал каждый из исполнителей.

#### **5.4 Бюджет научного исследования**

# **5.4.1 Расчет материальных затрат НТИ и затрат на специальное оборудование для научных работ**

Данное исследование представляет собой теоретический расчет с использованием компьютера, поэтому эти две затраты незначительны.

#### **5.4.2 Основная заработная плата исполнителей темы**

Статья включает основную заработную плату работников, непосредственно занятых выполнением проекта, (включая премии, доплаты) и дополнительную заработную плату.

Основная заработная плата работников вычисляется по формуле:

$$
3_{\rm 3II} = 3_{\rm 0CH} + 3_{\rm 2I} \tag{5.7}
$$

где  $3$ <sub>ОСН</sub> – основная заработная плата;  $3$ <sub>дОП</sub> – дополнительная заработная плата (12-20% от З<sub>ОСН</sub>).

Основная заработная плата одного работника:

$$
3_{OCH} = 3_{\text{AH}} \cdot T_{\text{P}} \tag{5.8}
$$

где Т<sup>Р</sup> – продолжительность работ, выполняемых научно-техническим работников, раб. дн.;  $3_{\text{AH}}$  – среднедневная заработная плата работника, руб.

Среднедневная заработная плата рассчитывалась по формуле:

$$
3_{\mu} = \frac{3_M \cdot M}{F_{\mu}} \tag{5.9}
$$

где  $3_M$  – месячный должностной оклад работника, руб; М – количество месяцев работы без отпуска в течение года;  $F_A$  – действительный годовой фонд рабочего времени научно-технического персонала, раб. дн.

В таблице 7 представлен годовой баланс рабочего времени для 6 дневной рабочей недели, в таблице 8 представлен расчет основной заработной платы.

Таблица 7. Баланс рабочего времени

| Показатели рабочего времени                          | ДНИ   |
|------------------------------------------------------|-------|
| Календарные дни                                      | 365   |
| Нерабочие дни (праздники/выходные)                   | იი    |
| Потери рабочего времени (отпуск/невыходы по болезни) | 21. I |
| Действительный годовой фонд рабочего времени         | 252   |

Таблица 8. Расчёт основной заработной платы

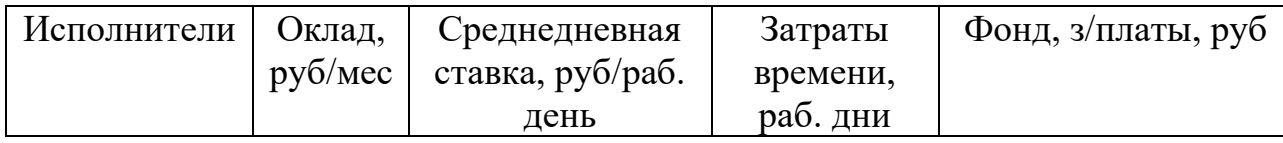

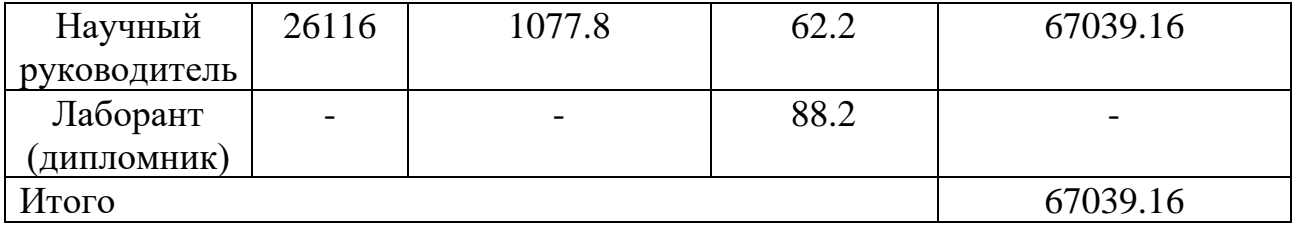

По данным таблицы 8 получены данные по затратам на заработную плату сотрудников за весь период ВКР.

#### **5.4.3 Дополнительная заработная плата**

Расчет дополнительной заработной платы ведется по следующей формуле:

$$
3_{\text{AOD}} = k_{\text{AOD}} \cdot 3_{\text{OCH}} \tag{5.10}
$$

где, k<sub>доп</sub> – коэффициент дополнительной заработной платы (на стадии проектирования принимается равным 0.12-0.15).

Дополнительная заработная плата руководителя:

$$
3_{\text{AOD}} = 0.13 \cdot 67039.12 = 8715.09 \text{ py6}.
$$

Суммарная дополнительная заработная плата равна 8715,09 рубль.

#### **5.4.4 Отчисления во внебюджетные фонды**

Данные расходы включают обязательные отчисления по установленным законодательством Российской Федерации нормам органам государственного социального страхования (ФСС), пенсионного фонда (ПФ) и медицинского страхования (ФФОМС) от затрат на оплату труда работников. Ставка отчислений во внебюджетные фонды для учреждений, осуществляющих научную и образовательную деятельность, на 2021 год составляет 30% (ПФ –  $22\%$ ,  $\Phi\Phi$ OMC – 5.1%,  $\Phi$ CC – 2.9%)

Отчисления во внебюджетные фонды:

$$
3_{\text{gue6}} = k_{\text{gue6}} \cdot 3_{\text{och.}} = 69915 \cdot 0.3 \approx 20974.5 \text{ py6} \tag{5.11}
$$

где *kвнеб* – коэффициент отчислений на уплату во внебюджетные фонды  $(k_{\text{BHE}} = 0,3).$ 

# **5.4.5 Расчет затрат на электроэнергию**

Стоимость электроэнергии в Томске составляет 5.748 рубля за 1 кВт/час.

Стоимость электропотребления за 5 месяцев рассчитывается по формуле:

$$
C_{\text{A1.06}} = P_{\text{o6}} \cdot H_3 \cdot t_{\text{o6}},\tag{5.12}
$$

где *Роб* – мощность, потребляемая оборудованием, кВт; *Ц<sup>Э</sup>* – тариф на 1

кВт∙час;  $t_{o6}$  – время работы оборудования, час.

Затраты на электроэнергию для технологических целей приведены в таблице 9.

Таблица 9. Затраты на электроэнергию

| Наименование | Время работы | Потребляемая            | Затраты $C_{\text{31.06}}$ , |
|--------------|--------------|-------------------------|------------------------------|
| оборудования | оборудования | мощность $P_{o6}$ , кВт | pv <sub>o</sub> .            |
| Персональный | 1292         |                         | 2227,92                      |
| компьютер    |              |                         |                              |
| Итого        |              |                         | 2227.92                      |

# 5.4.6 Расчет затрат на научные и производственные командировки и накладные расходы

Затраты на научные и производственные командировки исполнителей определяются в соответствии с планом выполнения темы и с учетом действующих норм командировочных расходов различного вида и транспортных тарифов, а также организационных взносов на конференции. Расчеты по данному пункту представлены в таблице 10.

Таблица 10. Расчета на научные и производственные командировки

| Наименование мероприятия                                         | Оплата,<br>wn |
|------------------------------------------------------------------|---------------|
| Конференция «Перспективы развития<br>фундаментальных наук XVIII) | 1500          |
| Итого: 1500 руб.                                                 |               |

Накладными расходами учитываются прочие затраты организации, такие как: печать и ксерокопирование проектировочных документов, оплата услуг связи. Накладные расходы определяются:

$$
3_{\text{max1}} = \frac{\sum \text{c} \cdot 1}{7} \cdot k = 3143.45 \text{ py6.18}
$$

где  $k$  – коэффициент, учитывающий накладные расходы ( $k = 0.16$ ).

# 5.4.7 Формирование бюджета затрат НТИ

Расчет бюджета затрат в результате проведения НТИ представлен в таблице 11.

| Наименование статьи                                | Сумма         |
|----------------------------------------------------|---------------|
|                                                    | , py6         |
| Затраты по основной заработной плате исполнителей  | 67039,        |
| темы                                               | 16            |
| Затраты по доп. заработной плате исполнителей темы | 8715,0        |
|                                                    | 9             |
| Отчисления во внебюджетные фонды                   | 20974,        |
|                                                    |               |
| Затраты на электроэнергию                          | 2227,9        |
|                                                    | $\mathcal{D}$ |
| Затраты на научные производственные командировки   | 1500          |
| Накладные расходы                                  | 3143,4        |
|                                                    |               |
| Бюджет затрат                                      | 103600        |
|                                                    |               |

Таблица 11. Бюджет затрат

## **5.5 Ресурсоэффективность**

Определение эффективности происходит на основе расчёта интегрального показателя эффективности научного исследования. Его нахождение связано с определением двух величин: финансовой эффективности и ресурсоэффективности.

Интегральный показатель финансовой эффективности научного исследования получают в ходе оценки бюджета затрат трёх вариантов исполнения научного исследования. Для этого наибольший интегральный показатель реализации технической задачи принимается за базу расчёта, с которым соотносится финансовые значения по всем вариантам исполнения.

Интегральный финансовый показатель разработки определяется по следующей формуле:

$$
I_{\phi H H \rho}^{\text{MCTi}} = \frac{\Phi_{\text{Pi}}}{\Phi_{\text{max}}},\tag{5.13}
$$

где  $\Phi_{Pi}$  - стоимость i-го варианта исполнения;  $\Phi_{max}$  - максимальная стоимость исполнения научно-исследовательского проекта.

Интегральный показатель ресурсоэффективности вариантов исполнения объекта исследования можно определить по формуле:

$$
I_{pi} = \sum a_i \cdot b_i, \qquad (5.14)
$$

В таблице 12 представлена сравнительная оценка характеристик вариантов исполнения проекта. Данный проект сравнивается с методикой качественного анализа материалов, заложенной в программе как базовая.

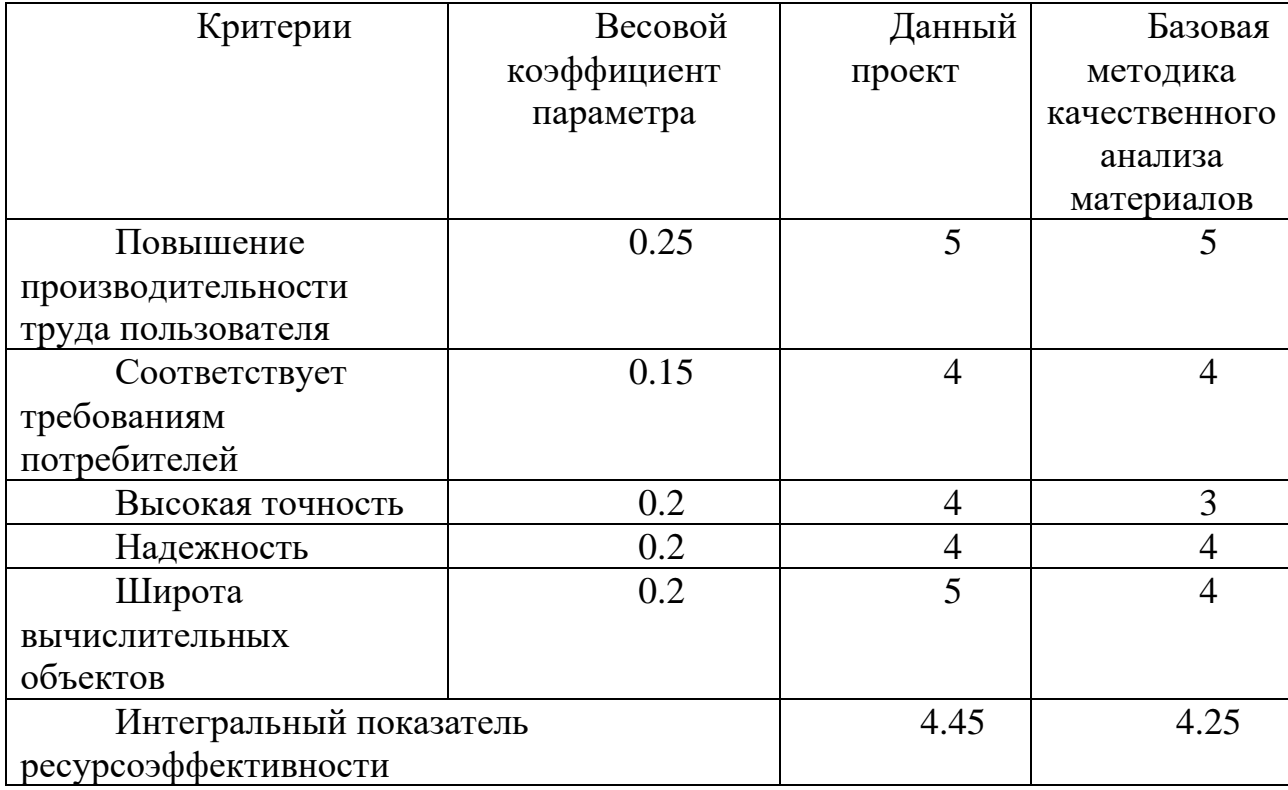

Таблица12. Сравнительная оценка характеристик

Характеристики имеют схожие критерии, так как методики реализованы для одного прибора. Каждая из представленных методик реализована для определённой задачи.

Пример расчёта интегрального показателя ресурсоэффективности:

$$
Ip = 0.25 \cdot 5 + 0.15 \cdot 4 + 0.2 \cdot 4 + 0.2 \cdot 4 + 0.2 \cdot 5 = 4.45
$$

Интегральный показатель эффективности вариантов исполнения разработки определяется интегрального на основании показателя ресурсоэффективности и интегрального финансового показателя  $\Pi$ <sup>O</sup> следующей формуле:

$$
I_{\text{HCI}} = \frac{I_{\text{Pi}}}{I_{\text{d}^{\text{HCI}}_{\text{H}}}},
$$
\n(5.15)

Сравнительная эффективность проекта определяется по следующей формуле:

$$
\Theta_{CP} = \frac{I_{\pi,\pi}}{I_{\pi\text{cm}}},\tag{5.16}
$$

В таблице 13 представлена сравнительная эффективность данного проекта с базовой методикой качественного анализа материалов.

Таблица 13. Сравнительная эффективность

| Показатели            | Данный | Основной метод              |  |
|-----------------------|--------|-----------------------------|--|
|                       | проект | вычисления волновой функции |  |
| Интегральный          |        |                             |  |
| финансовый показатель |        |                             |  |
| Интегральный          | 4.45   | 4.25                        |  |
| показатель            |        |                             |  |
| ресурсоэффективности  |        |                             |  |

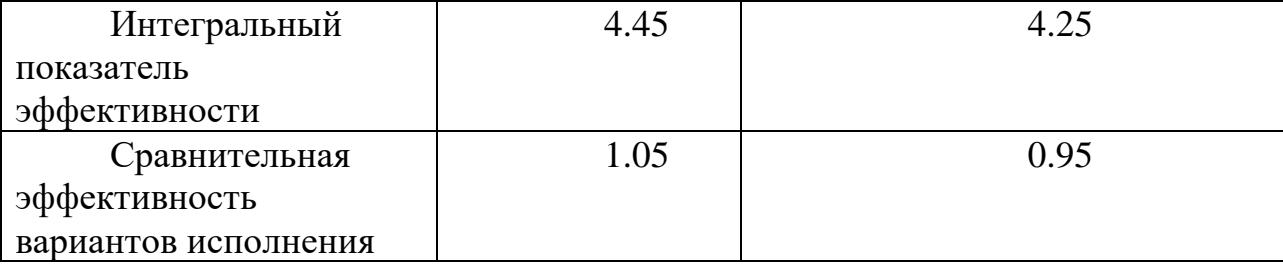

Анализируя данные таблицы 13, разработанная методика эффективнее Традиционная стандартной. оценка экономической эффективности полученных результатов невозможны, т.к. они носят чисто научный характер.

Выводы по главе «Финансовый менеджмент, ресурсоэффективность и ресурсосбережение»

В ходе выполнения раздела «Финансовый менеджмент» был выполнен анализ конкурентоспособности. Проведён SWOT-анализ проекта, в ходе которого были выявлены потенциальные внутренние и внешние сильные и слабые стороны, возможности и угрозы. Из анализа выяснили, что потенциальных сильных сторон у проекта больше, чем слабостей, что свидетельствует о перспективности исследования. Преимуществами проекта являются высокая точность расчетов, высокая эффективность, а также преимущества простого и непринужденного управления при применении.К недостаткам относятся высокие затраты на обновление, и они не могут быть применены для расчета сложных систем.

При планировании научно-исследовательской работы был произведен подсчет бюджета исследования по основной заработной плате исполнителей

тем (67039,16 руб.), затратам по дополнительной заработной плате (8715,09 руб.), затратам на научные и производственные командировки (1500 руб.), отчислениям во внебюджетные фонды (20974,5), затратам на электроэнергию (2227,92 руб.) и накладным расходам (3143,45 руб.). Всего бюджет составил 103600,12 руб.

Проведена оценка результатов ресурсоэффективности, которая составила 4,45 из 5, что говорит о хорошей эффективности реализации технического проекта.

Проведение такого рода оценки коммерческой ценности необходимо, чтобы оценить состояние и перспективы проводимых научных исследований.

#### **ГЛАВ 6. Социальная ответственность**

Объектом исследования является общий псевдо-спектральный метод.

Исследование выполнялось в компьютерном зале Цзилиньского университета (КНР). Размеры помещения: высота 4 м, ширина 3.5 м, длина 3 м, площадь 42 м<sup>3</sup>. Рабочее оборудование для проведения исследования – персональный компьютер.

В процессе проведения использовали язык fortran для выполнения этапов вычисления общего метода псевдо-спектра с использованием персонального компьютера.

С целью оценки степени безопасности применения общего метода псевдо-спектроскопии при вычислении волновых функций в импульсном представлении в данном разделе ВКР необходимо рассмотреть правовые и организационные вопросы обеспечения безопасности; потенциальные вредные и опасные факторы и способы снижения их воздействия; экологическую безопасность научного проекта, а также вопросы безопасности в чрезвычайных ситуациях.

#### **6.1 Правовые и организационные вопросы обеспечения безопасности**

# **6.1.1 Специальные (характерные для рабочей зоны исследователя) правовые нормы трудового законодательства**

Организации должны соблюдать требования трудового кодекса Российской Федерации от 30.12.2001 № 197-ФЗ [\[18\]](#page-72-0).

Согласно данному документу, нормальная продолжительность рабочего времени не может превышать 40 часов в неделю, в данном случае продолжительность рабочей недели составляет шесть дней. Как следствие, применяется следующий режим работы: с понедельника по пятницу 7 часов в день, в субботу 5 часов в день. Оплата труда производится в размере не ниже уровня МРОТ, и нормы труда установлены в соответствии с уровнем техники, технологии, организации производства и труда.

Компенсации и гарантии регламентируются в трудовом кодексе Российской Федерации [\[18\]](#page-72-0), в локальных нормативных актах, в коллективном договоре и трудовом договоре.

# **6.1.2 Организационные мероприятия при компоновке рабочей зоны исследователя**

Рабочее место располагается в подвале в компьютерном зале (Цзилиньский университет, КНР). Размеры помещения: высота 4 м, ширина 3.5 м, длина 3 м, площадь 42 м 3 . Рабочее оборудование персональный компьютер.

При проведении исследования инженер находится в положении стоя или сидя. Следовательно, при организации рабочего места исследователя требуется соблюдение нормативов ГОСТ 12.2.032-78 [2] и ГОСТ 12.2.033-78 [\[19\]](#page-72-1) .

Компьютерный зал оснащен отоплением и вентиляцией. Для отделки помещений используют диффузно-отражающие материалы. Поверхность пола

соответствует следующим требованиям: ровность, удобство для очистки, наличие антистатических свойств, отсутствие выбоин. В помещении держат аптечку первой медицинской помощи и огнетушитель. Расположение рабочего стола обеспечивает удобство работы за ним и дает возможность осмотра, а также ремонта находящегося на нем оборудования.

#### 6.2 Производственная безопасность

Исследование выполнялось в компьютерном зале Цзилиньского университета (КНР). Размеры помещения: высота 4 м, ширина 3.5 м, длина 3 м, площадь 42 м<sup>3</sup>. Рабочее оборудование – персональный компьютер.

Для идентификации потенциальных факторов использован ГОСТ 12.0.003-2015<sup>[20]</sup>. Перечень выявленных возможных опасных и вредных факторов представлен в таблице 5.1.

| Факторы                 | Этапы работ |                |            | Нормативные                           |
|-------------------------|-------------|----------------|------------|---------------------------------------|
| $(TOCT 12.0.003-2015)$  |             |                |            | документы                             |
|                         |             |                |            |                                       |
|                         |             |                |            |                                       |
|                         |             |                |            |                                       |
|                         |             | H <sub>c</sub> | ия         |                                       |
|                         | Разработка  | Изготовлен     | Эксплуатац |                                       |
| 1. Анализ               |             | $+$            |            | ГОСТ 12.1.003-2014 <sup>[21]</sup>    |
| электробезопасности     |             |                |            | CH 2.2.4/2.1.8.562-96 <sup>[22]</sup> |
| наличие                 |             |                |            | ГОСТ 12.1.029-80. ССБТ [23]           |
| электроисточников,      |             |                |            |                                       |
| характер их опасности;  |             |                |            |                                       |
| установление класса     |             |                |            |                                       |
| электроопасности        |             |                |            |                                       |
| помещения, а также      |             |                |            |                                       |
| безопасные номиналы     |             |                |            |                                       |
| тока, напряжения,       |             |                |            |                                       |
| сопротивления           |             |                |            |                                       |
| заземления. уровня шума |             |                |            |                                       |

Таблица 5.1 – Возможные опасные и вредные факторы

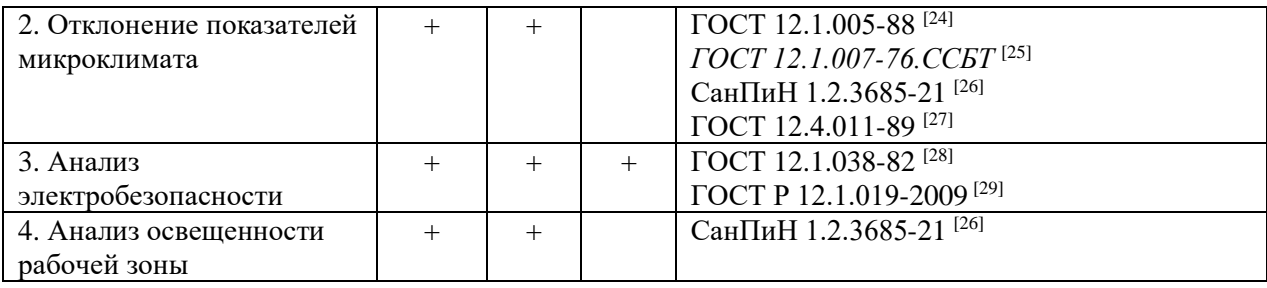

# **6.2.1 Анализ опасных и вредных производственных факторов**

#### **6.2.1.1 Анализ показателей шума**

Гигиенические нормативы по шуму устанавливаются национальным законодательством <sup>[\[21\]](#page-72-3)</sup>.

В таблице 5.2 показаны допустимые уровни шума представленные в Санитарных нормах [\[22\]](#page-72-4).

Таблица 5.2 – Предельно допустимые уровни звука и эквивалентные уровни звука на рабочих местах для трудовой деятельности разных категорий тяжести и напряженности в дБА

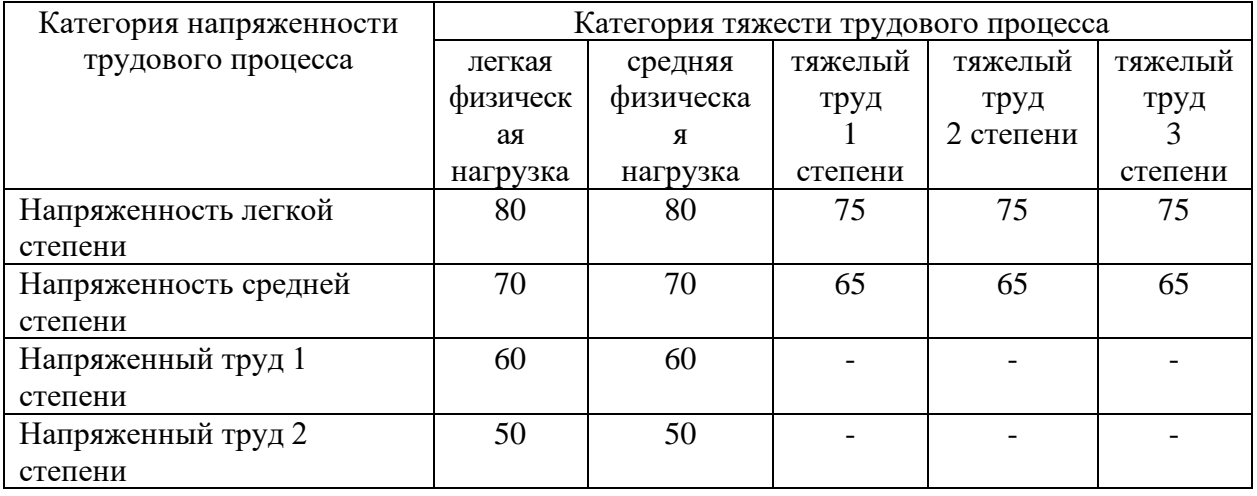

Работа исследователя в компьютерном зале относится к категории работ с легкой степенью напряжённости и с легкой физической нагрузкой. Для рабочих мест таких работников предельно допустимый уровень шума составляет 80 дБА.

Длительное воздействие шума является причиной возникновения определенных заболеваний нервной системы.

С воздействием шума, превышающего норму, связано повышение артериального давления, снижение слуха, и т. п. <sup>[\[30\]](#page-73-6)</sup>. Показатели уровня шума в компьютерном зале соответствуют нормативам.

При превышении норм по шуму нужно принимать меры по снижению уровня шума и защите работников от его воздействия в соответствии с <sup>[\[23\]](#page-72-5)</sup>, используя в том числе такие меры, как:

– применение противошумных наушников;

– оборудование акустических экранов;

Кроме того, необходимо рационально размещать рабочие места, а также создавать шумозащищенные зоны.

#### **6.2.1.2 Анализ показателей микроклимата**

Показателями микроклимата производственных помещений называются температура и относительная влажность воздуха, скорость движения воздуха [\[31\]](#page-73-7) .

В таблице 5.3 обозначены оптимальные и допустимые показатели микроклимата в рабочей зоне помещения для категории работ «Легкая Iа» по ГОСТ 12.1.005-88 [\[24\]](#page-73-0) .

Влажность воздуха влияет на терморегуляцию организма: с высокой влажностью связано затруднение терморегуляции, слишком низкая влажность приводит к пересыханию слизистой оболочки дыхательных путей.

Движение воздуха в значительной степени отражается на самочувствии человека: результатом движения воздуха меньше нормы является головная боль; вследствие движения воздуха больше нормы возможны переохлаждение и простудные заболевания.

Таблица 5.3 – Требования к микроклимату помещения для категории работ «Легкая Iа»

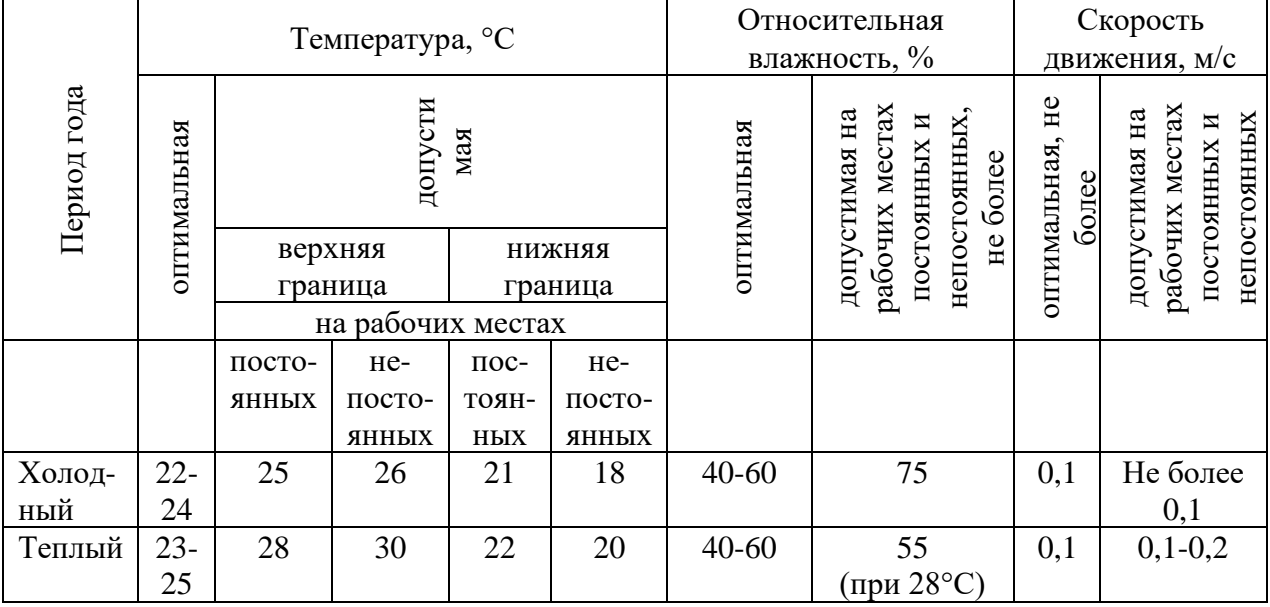

Если температуры окружающего воздуха высокие, то это может приводить к перегреву, обмороку, тепловому удару, обезвоживанию. Если температура окружающего воздуха на рабочем месте слишком низкая, то это может приводить к простудным заболеваниям, снижению иммунитета, замерзанию <sup>[\[32\]](#page-73-8)</sup>.

В компьютерном зале существует опасность, что скорость движения воздуха недостаточна, и исследователи не могут работать в этой среде в течение длительного периода времени.

Для обеспечения соответствия показателей микроклимата требуемым оптимальным и допустимым нормам следует проводить измерение показателей микроклимата в соответствии с требованиями, представленными в СанПиН 1.2.3685-21 [\[26\]](#page-73-2) .

Чтобы поддерживать требуемые параметры микроклимата в рабочей зоне, используют защиту от источников теплового излучения, систему вентиляции, кондиционирование воздуха, отопление, влажную уборку, увлажнение воздуха.

В компьютерном зале требуется выполнение санитарно-гигиенических, медико-биологических и организационно-технических мероприятий:

– вентиляция и очистка воздуха;

– кондиционирование воздуха;

– локализация вредных факторов;

– отопление;

– автоматический контроль и сигнализация $^{[27]}$  $^{[27]}$  $^{[27]}$ .

#### **6.2.1.3 Анализ электробезопасности**

Электрический ток рассматривается в качестве повышенного источника опасности. В таблице 5.4 выделены предельно допустимые значения электрического тока при неаварийном режиме работы электрооборудования [\[28\]](#page-73-4) .

Таблица 5.4 – Предельно допустимые значения напряжений прикосновения

#### и токов

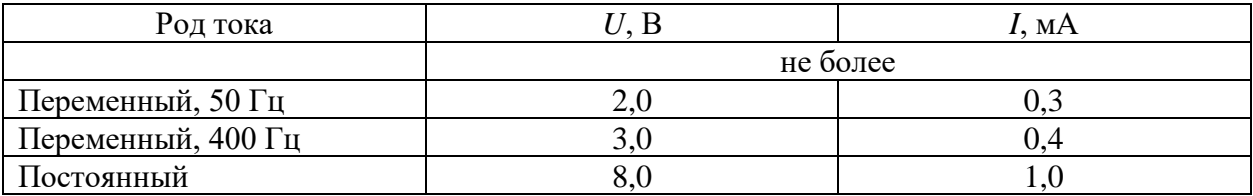

Основными источниками поражения электрическим током являются поврежденная проводка, розетка, выключатель и открытые металлические участки электроприборов.

К основным причинам воздействия тока на человека относятся ситуации: 1) человек случайно прикасается или приближается на опасное расстояние к токоведущим частям; 2) в результате повреждения изоляции или ошибочных действий персонала на металлических частях оборудования появляется напряжение; 3) напряжение появляется на отключённых токоведущих частях, где работают люди, в связи с ошибочным включением установки; 4) провод замыкается на землю, в результате чего появляется шаговое напряжение на поверхности земли <sup>[\[33\]](#page-73-9)</sup>.

Электрический ток оказывает на человека следующие виды воздействия:

1) термическое – приводит к ожогам, нагреву кровеносных сосудов и других органов, вследствие чего в них появляются функциональные расстройства;

2) электролитическое – для электролитического действия тока характерно разложение крови и других органических жидкостей, что приводит к нарушениям их физико-химического состава;

3) механическое – повреждения (разрыв, расслоение и др.) различных тканей организма в результате электродинамического эффекта;

4) биологическое – может являться причиной нарушения и полного прекращения деятельности органов дыхания и кровообращения [\[34\]](#page-73-10).

Электробезопасность включает следующие технические и организационные средства и мероприятия, предназначенные для обеспечения защиты людей от воздействия тока:

– выполнение электроустановок в соответствии с требованиями электробезопасности;

– использование электрического разделения;

– применение системы защитных проводов; применение электрического разделения сети <sup>[\[34\]](#page-73-10)</sup>.

#### **6.2.1.4 Анализ показателей освещенности рабочей зоны**

Нормы освещения в помещении для работы с персональным комьютером по [\[26\]](#page-73-2) представлены в таблице 5.5.

В результате неблагоприятных условий освещения может утомляться зрительный анализатор, снижаться работоспособность, могут появляться профессиональные заболевания<sup>[\[35\]](#page-73-11)</sup>.

С неблагоприятными условиями освещения связано повышенное утомление и развитие близорукости. Неблагоприятные условия освещения вызывают повышенное утомление и апатию.

Таблица 5.5 – Нормируемые показатели естественного, искусственного

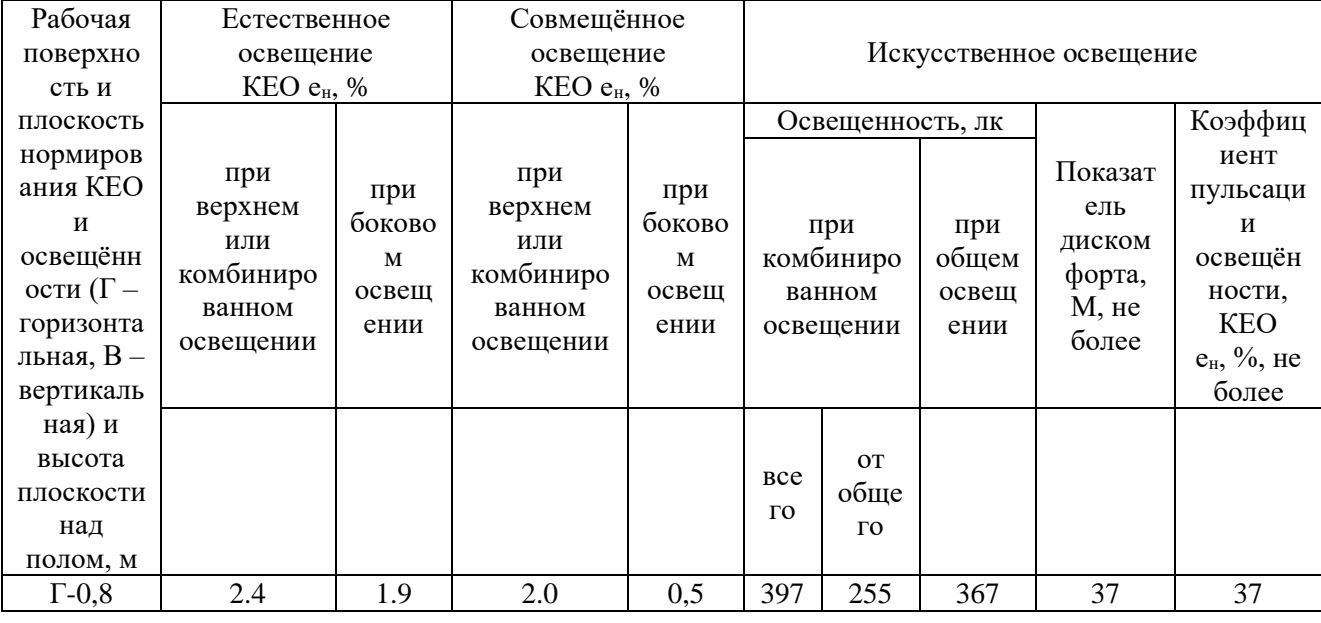

и совмещенного освещения

Длительное пребывание в условиях недостаточного освещения способствует световому голоданию и снижении интенсивности обмена веществ в организме.

Для правильного освещения в компьютерном зале необходимо верно выбирать вид освещения, количество и расположение ламп, ТИП осветительных приборов. В компьютерном зале используется верхнее общее освещение.

Используемое в компьютерном зале освещение обеспечивает достаточную освещенность рабочей поверхности, освещенность стабильная, без блескости и без теней.

#### 6.3 Экологическая безопасность

При написании ВКР вредных выбросов в атмосферу, почву и водные источники не производилось, радиационного заражения не произошло, чрезвычайные He наблюдались, ситуации поэтому He оказывались существенные воздействия на окружающую среду и никакого ущерба окружающей среде не было нанесено.

Объект исследования является теоретическим, но разрабатывается в компьютере. Поэтому с точки зрения влияния на окружающую среду рассмотрим влияние компьютерной техники, использованной при его разработке.

Компьютерная техника потребляет сравнительно небольшое количество электроэнергии, поэтому по затратам на электроэнергию она не оказывает существенной опасности для окружающего мира.

Компьютеры, утратившие потребительские свойства, относятся к IV классу опасности (малоопасные отходы). Обезвреживание и размещение отходов I-IV классов опасности проводятся организациями, имеющими лицензию на осуществление этой деятельности. При неправильной утилизации компьютера может значительно пострадать экология, поэтому предлагается следующий порядок утилизации:

1) удаление всех опасных компонентов;

2) удаление всех крупных пластиковых частей. Оставшиеся после разборки части отправляют в большой измельчитель, и все дальнейшие операции автоматизированы;

3) измельченные в гранулы остатки компьютеров подвергаются сортировке. Сначала с помощью магнитов извлекаются все железные части. Затем приступают к выделению цветных металлов, которых в ПК значительно больше.

Все полученные в ходе переработки материалы могут вторично использоваться в различных производственных процессах.

#### **6.4 Безопасность в чрезвычайных ситуациях**

Под чрезвычайными ситуациями понимаются опасные события или явления, в результате чего нарушается безопасность жизнедеятельности.

К основным причинам возникновения чрезвычайных ситуаций относятся две категории: 1) внешние – стихийные бедствия, неожиданное прекращение подачи электроэнергии, воды, технологических продуктов и т. д.; 2) внутренние – сложность технологий, недостаточная квалификация персонала, проектно-конструкторские недоработки, физический и моральный износ оборудования, низкая трудовая и технологическая дисциплина и т. п.

В компьютерном зале наиболее вероятно возникновение чрезвычайных ситуаций (ЧС) техногенного характера. ЧС техногенного характера называются ситуации, которые возникают в результате производственных аварий и катастроф на объектах; пожаров, взрывов на объектах; загрязнения

атмосферы отравляющими веществами. Следствием ЧС техногенного характера могут быть внезапное обрушение зданий и сооружений, нарушение работы энергетических сетей, коммунального жизнеобеспечения, очистных сооружений, технологических линий и т. д.

В случае возникновения ЧС в организации необходимо выполнить следующий комплекс мероприятий: 1) эвакуация; 2) укрытие людей в защитных сооружениях; 3) обеспечение индивидуальными средствами защиты; 4) организация медицинской помощи пострадавшим.

В качестве наиболее распространенной вероятной ЧС в компьютерном зале выделяют пожар.

Помещение для работы за персональными компьютерами по степени пожароопасности относится к классу П-II, так как в нем присутствует пыль во взвешенном состоянии [\[36\]](#page-73-12).

Причины возникновения пожара могут быть электрического и неэлектрического характера.

Причины возникновения пожара электрического характера: короткое замыкание, перегрузки по току, искрение и электрические дуги, статическое электричество и т. п.

Причины возникновения пожара неэлектрического характера: халатное, неосторожное обращение с огнем (курение, оставленные без присмотра нагревательные приборы, использование открытого огня); самовоспламенение и самовозгорание веществ.

Для устранения причин возникновения пожаров в помещении для работы с персональными компьютерами должны проводиться следующие мероприятия: а) сотрудникам необходимо пройти противопожарный инструктаж; б) необходимо знание сотрудниками расположения средств пожаротушения и умение ими пользоваться; в) требуется обеспечить правильный тепловой и электрический режим работы оборудования; г) пожарный инвентарь и первичные средства пожаротушения необходимо содержать в исправном состоянии и располагать на видном и легко доступном месте.

Если в организации возник пожар, то после его ликвидации определяется возможность дальнейшего использования оборудования и имеющихся коммуникаций. Исследовательское оборудование, трубопроводы, электрооборудование проверяются на соответствие их состояния нормам пожарной безопасности. В случае отсутствия повреждений можно продолжать работу [\[37\]](#page-73-13) .

#### **6.5 Выводы по разделу**

В результате проведенных исследований в рамках раздела «Социальная ответственность» были изучены правовые нормы трудового законодательства при проведении применения общего метода псевдо-спектроскопии при вычислении волновых функций в импульсном представлении.

Проанализированы основные вредные и опасные факторы, которые могут возникать в процессе исследований: показатели микроклимата, уровень

шума, освещенность рабочей зоны, значения опасности электрической цепи, потенциальные опасности пожара. Были описаны мероприятия по снижению уровней воздействия данных факторов.

Рассмотрен характер воздействия проектируемого решения на окружающую среду. В процессе выполнения исследования было выявлено, что отходы, полученные в ходе исследований, не оказывали влияние на гидросферу и литосферу. Во избежание загрязнения окружающей среды отходы утилизировались в строгом соответствии с соответствующими документами.

Проанализированы природные и технические чрезвычайные ситуации, которые могут возникнуть в компьютерном зале. Для предотвращения чрезвычайных ситуаций были разработаны превентивные меры, а также разработаны процедуры для обработки помещения после чрезвычайных ситуаций.

### ЗАКЛЮЧЕНИЕ

 $\mathbf{B}$ работе рассмотрен общий ланной процесс вычисления пространственной волновой функции импульса с использованием метода GPS, получена волновой функция и подтверждена высокая эффективность, корректность и точность в нижнем диапазоне импульсов для данного метода.

Основываясь на точном решении волновой функции в представлении импульса, могут быть дополнительно определены важные физические величины, такие как уровни энергии колебаний молекул, энтропии Шеннона и других физических величин, и которые затем могут применяться для дальнейшего расчета важных физических величин, таких как степень распределения электронной плотности и тд. Метод GPS также будет имеет некоторые ограничения. Как показано в работе, наблюдается повышение колебаний более амплитуды  $\overline{B}$ диапазоне высоких ИМПУЛЬСОВ, преимущественно за счет неоптимальной базовой функциональной группы.
## **СПИСОК ИСПОЛЬЗОВАННЫХ ИСТОЧНИКОВ**

- [1] H.Alıcı, H.Taşeli. Pseudospectral methods for solving an equation of hypergeometric type with a perturbation. Journal of Computational and Applied Mathematics. Volume 234, Issue 4, 15 June 2010, Pages 1140-1152.
- [2] Daniel Olmos. Pseudospectral method of solution of the Fitzhugh-Nagumo equation. 2009, Mathematics and Computers in Simulation.
- [3] Mehdi Delkhosh, K. Parand. Generalized pseudospectral method: Theory and applications[J]. Journal of Computational Science. Volume 34. May 2019. 11-32.
- [4] Liang Yang, Hao Zhou, Wanchun Chen. Application of linear gauss pseudospectral method in model predictive control[J]. Acta Astronautica. Volume 96. March–April 2014. 175-187.
- [5] Bin Huang. Research on Optimization of Six-DOF Motion Trajectory Based on hp Adaptive Pseudospectral Method[D]. NUAA. Master's eJournal. 07-2021.
- [6] Weicheng Jin. Application of Gaussian pseudospectral method in high altitude balloon shape calculation and flight simulation[D]. UCASV273. 2020
- [7] Qi Gong, Wei Kang, 1. Michael Ross. August 2006. IEEE Transactions on Automatic Control 51(7):1115-1129. 10.1109/TAC.2006.878570
- [8] R. Vasudeva, sudheer gopinathan. Application of the pseudospectral method to the longitudinal vibrations of non-uniform rods. ICCMS 2014.
- [9] D. A. Telnov, J. Heslar, S. I. Chu, Phys. Rev. A 2017, 95, 043425.
- [10] G. Yao, S. I. Chu, Chem. Phys. Lett. 1993, 204, 381.
- [11] Jiayi Bao, Bernie D. Shizgal. Computational and Theoretical Chemistry 1149. 10.1016/j.comptc.2019.01.001.
- [12] Francois Foucart. Phys.Rev.D78:104015,2008.
- [13] Gregory C. Corey, Didier Lemoine. J. Chem. Phys. 97, 4115 (1992) volume 97, Issue 6 . 10.1063/1.463916.
- [14] Paul E. Grabowski, David F. Chernoff. Phys.Rev.A81:032508,2010. arXiv:0909.1791.
- [15] Paul E. Grabowski, David F. Chernoff. Phys. Rev. A 84, 042505. vol.84, Iss. 4- 10.2011
- [16] R McWeeny, C A Coulson. Proceedings of the Physical Society. Section A. Volume 62. 10.1088/0370-1298/62/8/306
- [17] Lo, Wai J Q . Pseudospectral methods in quantum and statistical mechanics[J]. Mathematics, 2008,3
- [18] Трудовой кодекс Российской Федерации от 30.12.2001 № 197-ФЗ (ред. от 02.12.2019).
- [19] ГОСТ 12.2.033-78 ССБТ. Рабочее место при выполнении работ стоя. Общие эргономические требования (дата введения: 01.01.1979).
- [20] ГОСТ 12.0.003-2015. ССБТ. Опасные и вредные производственные факторы. Классификация (дата введения: 01.03.2017).
- [21] ГОСТ 12.1.003-2014. ССБТ. Шум. Общие требования безопасности (дата введения: 01.11.2015).
- [22] СН 2.2.4/2.1.8.562-96. Шум на рабочих местах, в помещениях жилых, общественных зданий и на территории застройки (утв. Постановлением Госкомсанэпиднадзора РФ от 31 октября 1996 г.).
- [23] ГОСТ 12.1.029-80. ССБТ. Средства и методы защиты от шума. Классификация (дата введения: 01.07.1981).
- [24] ГОСТ 12.1.005-88. ССБТ. Общие санитарно-гигиенические требования к воздуху рабочей зоны (дата введения: 01.01.1989).
- [25] *ГОСТ 12.1.007-76.ССБТ. Вредные вещества. Классификация и общие требования безопасности (дата введения: 01.01.1977).*
- [26] СанПиН 1.2.3685-21 «Гигиенические нормативы и требования к обеспечению безопасности и (или) безвредности для человека факторов среды обитания» (утв. Постановлением № 2 от 28 января 2021 г.).
- [27] ГОСТ 12.4.011-89. ССБТ. Средства защиты работающих. Общие требования и классификация (дата введения: 01.07.1990).
- [28] ГОСТ 12.1.038-82 ССБТ. Электробезопасность. Предельно допустимые уровни напряжений прикосновения и токов (дата введения: 01.07.1983).
- [29] ГОСТ Р 12.1.019-2009 ССБТ. Электробезопасность. Общие требования и номенклатура видов защиты (дата введения: 01.01.2011).
- [30] Влияние шума на организм человека [Электронный ресурс] // Управление Федеральной службы по надзору в сфере защиты прав потребителей и благополучия человека по Карачаево-Черкесской республике. – 2011. – URL: http://09.rospotrebnadzor.ru/content/vliyanie-shuma-na-organizm-cheloveka (дата обращения: 20.03.2023).
- [31] Микроклимат на рабочем месте [Электронный ресурс] // Управление Федеральной службы по надзору в сфере защиты прав потребителей и благополучия человека по Кемеровской области – Кузбассу. – 2016. – URL: http://42.rospotrebnadzor.ru/content/874/54136/ (дата обращения: 20.03.2023).
- [32] Мушников, В. С. Условия труда работающих: влияние нагревающего микроклимата промышленных помещений на организм человека: Методическая разработка / В. С. Мушников, В. В. Вьюхин, В. И. Лихтенштейн, Л. Г. Турчанинов. – Екатеринбург: УрФУ, 2019. – 22 с.
- [33] Назаренко, О. Б. Безопасность жизнедеятельности: учебное пособие / О. Б. Назаренко. Томск: Изд-во ТПУ, 2010. – 144 с.
- [34] Куликов, Г. Б. Безопасность жизнедеятельности: учебник / Г. Б. Куликов. М.: МГУП, 2010. 408 с.
- [35] Михалёва, К. А. Влияние параметров световой среды на здоровье человека / К. А. Михалёва [Электронный ресурс] // Городской округ Верхотурский. – 2017. – URL: http://adm-verhotury.ru/social/helth/media/2017/10/16/vliyanieparametrov-svetovoj-sredyi-na-zdorove-cheloveka/ (дата обращения: 20.03.2023).
- [36] ФЗ «Технический регламент о требованиях пожарной безопасности» от 22.07.2008 № 123-ФЗ (с изменениями от 30 апреля 2021 года).
- [37] ВНЭ 5-79. Правила пожарной безопасности при эксплуатации предприятий химической промышленности (утв. Министерством химической промышленности 25 июля 1979 г.).